#### **1.- INTRODUCCION**

En nuestro país la educación que se da esta basada en modelos antiguos los cuales se considera al estudiante es un elemento pasivo pero con los nuevos modelos se trata de cambiar esta forma de educar haciendo al estudiante sea un elemento activo de igual forma el avance tecnológico en los últimos años a nivel mundial a hecho que la educación se enfoque a otro nivel; con la aparición del Internet se pretende utilizar este mundo virtual como una herramienta que mejores el nivel de vida de las personas para ello se pretende utilizar el Internet para educar.

En el Ecuador las universidades están tratando de empezar con las tics y una forma de demostrar lo aprendido en este diplomado es haciendo en aporte a la sociedad de conocimiento con un tema que es fundamental en este momento que es la electricidad porque es la energía mas utilizada en el mundo ya que todos los equipos y maquinas en este momento necesitan esta energía para funcionar.

En la web existen una gran cantidad de información sobre la electricidad hay diferente tipos de paginas web, blogs, etc que se dedican a dar información sobre este tema en nuestro país de lo buscado en la web existen muy pocas o casi nada sobre la electricidad y en la mayoría de paginas son de otros país en los cuales la información es exclusiva de esos país aunque en la mayor parte el conocimiento es el mismo.- Con esta tesina se pretende hacer un sitio en la web en donde se presente la información sobre la electricidad con datos y hechos en nuestro país con un enfoque que sirva de ayuda a todos los estudiantes en el área de electricidad.

El trabajo a realizar pretende ser un lugar en donde de presenten diferentes enlaces con los sitios web de nuestro país enfocados en el área de electricidad y los datos e información técnica necesarios que se requieren para un estudiante en esta área enfocándose para ayudar al bachillerato técnico en el área de electricidad.- Con una área de descarga de software y se presente un lugar de evaluación.- Un curso de electricidad básico como ejemplo.

Se quiere hacer este trabajo para que sirva aportar a muchos estudiantes los cuales quieren investigar en el Internet y se requiere de mucho tiempo para llegar a las páginas que realmente tienen la información que se requiere, que sirva de complemento a los profesores que dictan la materia y se considere un inicio para el desarrollo de las tics en la educación.-Como se indico el mercado es todos los estudiantes y docentes del área de electricidad con personas que les guste esta materia a nivel del país .

### **2. - PLANTEAMIENTO DEL PROBLEMA**

En nuestro país el uso del Internet empieza en el año de 1997 pero hasta el año 2004 el crecimiento ha sido del 4505,17% y se dice que el 3.12% de la población[1] acceden a Internet y se considera una tasa de crecimiento para el futuro mucho mayor a la indica ,de igual forma se prevé un crecimiento con la cantidad de usuarios según un estudio los sitios web personales en el ecuador se

acerca al 90% y el 10% de corporativas dentro de estas están las instituciones publicas y privadas las universidades tienen el mayor porcentaje con sitios web. [2]

De los datos indicados anteriormente se presentan que muchas empresas, industrias y instituciones educativas involucradas con el área de electricidad tienen sus paginas web y sus contenidos son importantes por la información que poseen y no existe un lugar en donde se puedan encontrar las direcciones y sus contenidos e información que poseen además que los datos técnicos, conocimientos se obtienen de fuentes que aplican otros reglamentos y normar lo cual hace que esa información sea diferentes un caso como ejemplo al buscar la simbología para una lámpara incandescente se pueden encontrar diferentes símbolos y en muchas instituciones en el ecuador se presenta que unos trabajan con un símbolo otros con otro y peor en el Internet se pueden encontrar un gran cantidad de símbolos que representa igual pero son diferentes por que se utilizan otras normas porque son de otros país.

En el ecuador a nivel de educación técnica se trabaja con colegios técnicos los cuales tienen carreras de electricidad el momento de buscar información sobre un determinado tema se tienen diferentes nombres que son lo mismo pero el conocimiento que debe tener el que busca la información debe ser profundo y al estudiante que requieres esta información y sus conocimientos no son extensos por esta razón se requieres un lugar en donde se guié al estudiante.

En muchas páginas web se presentan datos técnicos los cuales muchas veces no sirven para nuestro medio.

En muchas páginas los temas tratados son muy superficiales, no tienen una secuencia y en otros casos la información es muy técnica.

Las universidades tienen paginas en donde se dictan curso online y están enfocados a estudiantes universitario y existen lugares en donde se dictar curso online en donde el enfoque es para cualquier tipo de persona pero son de otros país y sus contenidos no representa la realidad de nuestra sociedad.

No existen sitios web en donde se presente como un centro de recuperación pedagógica en el tema de electricidad.

Una de las preguntas que pretende responder este trabajo es como debe ser un sitio web para la recuperación pedagógica en el área de electricidad, que temas y que información se pretende manejar, como seleccionar a los sitios de acuerdo a sus contenidos.- Existen sitios en donde se pueda encontrar la mayor parte de las empresas, instituciones e industrias del ecuador que se relacionen con el área de electricidad.

#### **3.- OBJETIVO GENERAL**

Desarrollar una pagina web de recuperación pedagógica en el área de electricidad enfocada a estudiantes de bachillerato en la especialidad de electricidad en la ciudad de Cuenca.

#### *3.1. OBJETIVOS ESPECIFICOS*

- Construir elementos de enlace con instituciones educativas, empresas e instituciones que se relacionan con el área de electricidad que sean de este país.
- Hacer un bloque que presente información técnica que corresponda a las necesidades de país sobre el tema de electricidad
- Elaborar un modulo que presente los contenidos de las diferentes materias que se dictan en bachillerato técnico en la especialidad de electricidad
- Crear un bloque donde se explique los conceptos básicos de electricidad utilizando animaciones
- Realizar un modulo sobre las formulas utilizadas en electricidad con ejercicios resueltos

# **4.- HIPOTESIS**

En el ecuador existen sitios web educativos para estudiantes del bachillerato en electricidad

#### **5.- MARCO TEORICO**

#### *6.1.-Web*

Es una contracción de las palabras en ingles World Wide Web que es la red mundial de paginas o documentos de textos entrelazados.-Un documento de texto entrelazado es un documento que tiene enlaces (en ingles link) hacia otros documentos o paginas de texto que también se les conoce como documentos de hipertextos[3]

El primer sistema de hipertexto fue inventada por el informático [Tim](http://www.w3.org/People/Berners-Lee/)  [Berners-Lee](http://www.w3.org/People/Berners-Lee/) que era un sistema concebido para comunicarse entre científicos de CERN (Organización europea de investigación nuclear) y este programa se llamo Enrique a finales de 1990 con la colaboración de [Robert Cailliau](http://ett-div.web.cern.ch/ett-div/WPE/People/RobertCailliau/) se creo el primer browser de la historia [4]

Browser es una palabra en ingles que significa examinador en español o también navegador este es un programa le permite ir o navegar de una pagina de documento a otra.- Los navegadores mas conocidos son Internet Explorer fabricado por Microsoft y Netscape fabricado por la compañía SUN.[5]

Una sitio web en ingles web site o website es un sitio (localización) en la web que contiene documentos de texto (pagina web) organizados jerárquicamente.-Un sitio web contienen varias paginas que contienen gráficos, textos, videos, audio y otros materiales dinámicos o estáticos; Cada sitio tiene una pagina de inicio en ingles Home page que es el primer documento que ve el usuario cuando entra al sitio poniendo la dirección del sitio en el navegador [6]

Hay que diferenciar entre pagina web y sitio web por que muchos lo confunden pues una pagina web es una parte del sitio web porque esta se compone de varias paginas web

La web ha evolucionado teniendo en sus inicios a la web 1.0 que es de solo lectura, el usuario no puede interactuar con el contenido de la página, (nada de comentarios, respuestas, citas, etc). Estando totalmente limitado a lo que el Webmaster sube a la página web.-Se caracteriza por páginas estáticas, formatos HTML enviados por email [7]

El término, Web 2.0 fue acuñado por [Tim O'Reilly](http://es.wikipedia.org/wiki/Tim_O%27Reilly) en [2004](http://es.wikipedia.org/wiki/2004) para referirse a una segunda generación en la historia de la [Web](http://es.wikipedia.org/wiki/Web) basada en comunidades de usuarios y una gama especial de [servicios,](http://es.wikipedia.org/wiki/Servicios_Web) como las [redes sociales,](http://es.wikipedia.org/wiki/Redes_sociales) los [blogs,](http://es.wikipedia.org/wiki/Blog) los [wikis](http://es.wikipedia.org/wiki/Wikis) o las [folcsonomías,](http://es.wikipedia.org/wiki/Folcsonom%C3%ADa) que fomentan la colaboración y el intercambio ágil de información entre los usuarios de una web. Así, podemos entender como 2.0 - "todas aquellas utilidades y servicios de Internet que se sustentan en una base de datos, la cual puede ser modificada por los usuarios del servicio, ya sea en su contenido (añadiendo, cambiando o borrando información o asociando datos a la información existente), pues bien en la forma de presentarlos, o en contenido y forma simultáneamente."- (Ribes, 2007) [8].- Considerando a la web 2.0 como un espacio que nos permite a los usuarios a leer y escribir información.

El termino web 3.0 apareció en 2006 y la hizo [Jeffrey Zeldman](http://es.wikipedia.org/w/index.php?title=Jeffrey_Zeldman&action=edit&redlink=1) y no existe una definición sobre el termino pero combinar la utilización de programas inteligentes y utilizar datos semánticas que tienen las paginas web seria la web 3.0 sus inicios se basan en el Data web y se dirige a la inteligencia artificial o también hacia la visión en 3D.

La web Semántica se remonta al ano 2001 cuando presentó en [Scientific](http://www.sciam.com/)  [American](http://www.sciam.com/) el ya famoso [caso de Lucy](http://www.sciam.com/article.cfm?articleID=00048144-10D2-1C70-84A9809EC588EF21&sc=I100322). "Básicamente, la idea se refiere a una web capaz de interpretar e interconectar un número mayor de datos, lo que permitiría un avance importante en el campo del conocimiento" [9]

#### *5.2.-Dominio*

Es el nombre que se da a un ordenador en el Internet generalmente este nombre es único y sirve para determinar quien envía información y cual debe recibir la información.- La siguientes expresión [www.google.con](http://www.google.con/) se denomina dirección de dominio que esta constituida por tres partes las cuales esta separada por el punto, las tres primera letras(www) son la contracción de de World Wide Web y sirve para acceder al Internet las siguientes corresponden al nombre de la institución, empresa, organización, etc. que es elegida por su propietario tiene una longitud de 63 caracteres formado por letras, números guión y la tercera parte constituye el dominio del primer nivel que corresponde al nombre del servidor se pueden tener por su actividad: com (comercial) ,edu(educativas) gov(instituciones gubernamentales), etc. también se tienen de acuerdo al país ar (argentina) ec(ecuador).- Existen empresas que operan y administran un dominio del primer

se conocen como operadoras de dominios también hay empresas que venden los dominios (nombre) y son los proveedores de dominio .-En el Internet existen muchos dominios que por su fácil lectura ya tienen propietarios lo cual hace que sean muy costos.

Los números son el lenguaje natural de las computadoras, por tal motivo el protocolo TCP/IP emplea el número IP para identificar a los servidores en forma unívoca, y poder trazar en forma eficiente circuitos de transmisión de datos en Internet.- Se utiliza un sistema de nombre de dominio DNS (Domain Name System), que es un servicio para asignar el dominio a un numero IP en donde se genera una base de datos distribuida con los dominios y las correspondiente direcciones IP

Todo computador en Internet se identifica mediante un número único, que se llama el Internet Protocol Number, que en forma abreviada de denomina el IP del computador. -El número IP está formado por cuatro octetos (bytes) separados por puntos. Cada octeto o byte tiene 8 bits, por lo cual el valor de un octeto oscila entre 0 y 255. El formato de la dirección IP es el siguiente: n.n.n.n, donde n representa el valor de un octeto (68.210.98.120) el primer octeto corresponde al numero asignado al súper servidor el siguiente octeto al servidor el tercer octeto a la servidor de la red publica y el cuarto octeto al servidor de la red privada.

Las redes están organizas por clases A, B, C.- La clase A maneja a 16.700 millones de computadores, la B maneja 65 mil ordenadores y la C 254 miembros

El protocolo de Internet, que es usado actualmente se designa IP V4, que significa: Internet Protocolo Versión 4. El protocolo IP V4 es insuficiente para las nuevas funciones de la Internet2. Por tal motivo se ha elegido la nueva versión IP V6 y el protocolo RSVP.

El IP V6 es el protocolo de la nueva Internet. Se caracteriza porque los números IP tienen 16 octetos y nuevas funciones avanzadas, tales como: autenticación, encriptación, prioridad en la transmisión y replicación de data gramas (multicast).

Un IP de 16 octetos, permite un número realmente fantástico de direcciones en Internet este maneja 128 bits. Un usuario podrá tener, por ejemplo, 1024 direcciones para su red personal. Podrá recibir simultáneamente emisiones de TV y de radio, comunicaciones telefónicas, servicio de fax, video tele conferencia, chat, y una infinidad de nuevos servicios, además de los clásicos servicios según demanda que existen en la actualidad en la Internet.- Una dirección en la versión 6 se anota mediante ocho números hexadecimales (16 bits) de 4 dígitos separados por dos puntos.

#### *5.3.- Protocolos DNS y programas operadores del sistema DNS.*

El protocolo DNS establece los formatos de los datos, normas y tareas del sistema de dominios. Los programas instrumentan las funciones de proceso de datos que requiere el sistema de dominios. El revolvedor es una parte del conjunto de programas del DNS, que permiten hallar el IP correspondiente a la

dirección de un servidor, e inversamente hallar el nombre a partir del IP del servidor.- Esta búsqueda puede ser directa o inversa [10]

#### *5.4.-Navegador*

Un navegador, navegador red o navegador web (del inglés, web browser) es un programa que permite visualizar la información que contiene una [página](http://es.wikipedia.org/wiki/P%C3%A1gina_web)  [web.](http://es.wikipedia.org/wiki/P%C3%A1gina_web)- El navegador interpreta el código, [HTML](http://es.wikipedia.org/wiki/HTML) generalmente, en el que está escrita la página web y lo presenta en pantalla permitiendo al usuario interactuar con su contenido y navegar hacia otros lugares de la red mediante enlaces o hipervínculos.

La funcionalidad básica de un navegador web es permitir la visualización de documentos de texto, posiblemente con recursos multimedia incrustados. Los documentos pueden estar ubicados en la computadora en donde está el usuario, pero también pueden estar en cualquier otro dispositivo que esté conectado a la computadora del usuario o a través de [Internet,](http://es.wikipedia.org/wiki/Internet) y que tenga los recursos necesarios para la transmisión de los documentos (un [software](http://es.wikipedia.org/wiki/Software) servidor web).

#### *5.5.-Motor de Búsqueda*

Un motor de búsqueda es un sistema informático que [indexa](http://es.wikipedia.org/wiki/%C3%8Dndice_(base_de_datos)) [archivos](http://es.wikipedia.org/wiki/Archivo_inform%C3%A1tico) almacenados en [servidores web](http://es.wikipedia.org/wiki/Servidor_web) gracias a su «spider» (o [Web crawler\)](http://es.wikipedia.org/wiki/Web_crawler). Un ejemplo son los buscadores de [Internet](http://es.wikipedia.org/wiki/Internet) (algunos buscan sólo en la [Web](http://es.wikipedia.org/wiki/Web) pero otros buscan además en noticias, servicios como [Gopher,](http://es.wikipedia.org/wiki/Gopher) [FTP,](http://es.wikipedia.org/wiki/File_Transfer_Protocol) etc.) cuando se pide información sobre algún tema. Las búsquedas se hacen con palabras clave o con árboles jerárquicos por temas; el resultado de la búsqueda es un listado de [direcciones Web](http://es.wikipedia.org/wiki/URL) en los que se mencionan temas relacionados con las palabras clave buscadas. Se pueden clasificar en dos tipos:

Índices temáticos: Son sistemas de búsqueda por temas o categorías jerarquizados (aunque también suelen incluir sistemas de búsqueda por palabras clave). Se trata de bases de datos de direcciones Web elaboradas "manualmente", es decir, hay personas que se encargan de asignar cada [página](http://es.wikipedia.org/wiki/P%C3%A1gina_web)  [web](http://es.wikipedia.org/wiki/P%C3%A1gina_web) a una categoría o tema determinado. – Estos son sistemas de búsqueda por palabras clave, son bases de datos que incorporan automáticamente páginas web mediante "robots" de búsqueda en la [red.](http://es.wikipedia.org/wiki/Red_de_computadoras)

#### *5.6.-Concejos para la búsqueda en la web*

En los navegadores el proceso de búsqueda depende de las palabras que se introduzcan en el navegador si se ponen varias palabras el buscador selecciona todos los sitios que contengan al menos una de las palabras para encontrar los sitios que tienen la frase completa se debe poner entre comillas toda la frase.

Si no se conoce la palabra completa se puede poner \*\* y el buscador lo encuentra; si se quiere encontrar los sitios que corresponden a un país se debe poner la frase site: con las letras que corresponden al país en nuestro caso es ec de ecuador

#### *5.7.-Tipos de páginas WEB*

A la página web se les puede clasificar por diversos criterios entre los que se tienen: audiencia, dinamismo, apertura, profundidad, objetivos, estructura

**5.7.1.-Audiencia**.- Se clasifican por el tipo de visitantes y pueden ser:

- Públicos.-Es un WebSite normal, una página dirigida al público general, sin restricciones de acceso en principio.
- Extranet.-Son Sitios limitados por el tipo de usuarios que pueden acceder, por ejemplo los proveedores de una empresa determinada, o los clientes.
- Intranet.-Son sitios cuyo acceso está restringido a una empresa u organización, normalmente funcionan dentro de redes privadas, aunque no siempre es así.

**5.7.2.-Dinamismo**.- Se considera el criterio de cómo interactúa el usuario en la página web y se tienen dos tipos: las estáticas y las interactivas

Sitios Interactivos.- El usuario puede influir sobre el contenido del sitio que variará en función de cada usuario y de los objetivos de éste. Normalmente, las páginas se generan cuando el usuario las solicita, personalizando la información que se le ofrece.

Sitios estáticos.-Los usuarios no pueden modificar o añadir nada al sitio, de cuyos contenidos se encargan exclusivamente sus diseñadores.

**5.7.3.-Apertura**.- Considera las diferentes formas de acceder por parte del usuario a los contenidos de la página y se tienen:

- Estructura abierta.-Todos los documentos disponen de su dirección y los usuarios pueden acceder a cualquier punto del WebSite.
- Estructura cerrada.-Limita el acceso a unos pocos puntos de entrada (incluso a uno sólo). Un ejemplo sería un sitio que requiere un registro previo para entrar, el usuario siempre tendría que pasar primero por el registro antes de poder acceder al resto de la página.
- Estructura semicerrada.-A medio camino entre ambas, obliga a los usuarios a acceder por unos puntos específicos, cómo por ejemplo sólo la página principal y las páginas de entrada a las secciones más importantes.

**5.7.4.- Profundidad**.- Se caracteriza por el numero de enlaces que se tienen que hacer para llegar a su contenidos.- Se sugiere que no sean mas de 3 para llegar al contendido ya que el usuario prefiere sitios pocos profundos.

**5.7.5.-Objetivos**.- Aquí se considera el fin que persigue la página web y se tienen:

- Comerciales.- Están creados para promocionar los negocios de una empresa. Su finalidad es económica. Su audiencia puede estar formada por clientes (actuales y potenciales), inversores (actuales y potenciales), empleados (actuales y potenciales) e incluso la competencia y los medios de comunicación. Podemos a su vez dividirlas en Corporativas (Informan sobre la empresa) y Promociónales (promocionan productos).
- Informativos.- Su finalidad principal es distribuir información. La audiencia de este tipo de sitios depende del tipo de información que distribuyen.
- Ocio: Aunque normalmente son sitios con una finalidad económica, son un caso especial. No son sitios fáciles de crear ni de mantener y a veces siguen reglas propias; puesto que a veces es más importante sorprender al usuario con innovaciones que mantener la consistencia y la estructura.
- Navegación.- Su finalidad es ayudar al usuario a encontrar lo que busca en Internet. Dentro de este grupo se sitúan los llamados portales, que intentan abarcar prácticamente todo dentro del propio sitio.
- Artísticos.- Son un medio de expresión artística de su creador o creadores. Este tipo de sitios suele saltarse todas las convenciones y las únicas normas a aplicar son las que el propio artista o artistas deseen
- Personales: Al igual que los anteriores, son un medio de expresión de su creador o creadores. Sus objetivos y su audiencia pueden ser de lo más

variopinto. Dentro de este grupo puede haber de todo desde colecciones de fotos de la familia hasta tratados científicos de primer orden.

#### *5.8.-ESTRUCTURA DE UNA PAGINA WEB*

La página web generalmente depende mucho de su estructura por que los usuarios al navegar por la paginas perciben esta características considerando también que la estructura depende mucho de los contenidos que se quieran presentar.- Una pagina web puede tener varios tipos de estructuras que pueden ser: Línea o secuencial, Parrilla, jerárquica, Web, mixta.

**5.8.1.-Secuencial o lineal.-** Se utiliza por ser la más simple que va uno tras otro y es muy empleado en sitios pequeños y se puede estructurar en forma cronológica, de lo general a lo específico o incluso ordenado alfabéticamente.

**5.8.2.-Parrilla.-** Este tipo de estructura se lo hace con categorías en donde cada categoría tengan relación con el de la pagina es muy utilizado para manuales de procedimiento, listado de cursos, descripciones medicas, mapas gráficos, etc.- Esta estructura puede ser difícil de entender para un usuario normal .

**5.8.3.-Jerárquica.-** Esta es la estructura mas utilizada y que se ajusta a las paginas web y que permite manejar información compleja y se basa en que parte siempre de una pagina principal o de inicio la cual ramifica a los diversos temas que tiene la pagina y que es muy fácil de comprender por los usuarios ya que están familiarizados con diagramas jerárquicos.

Este tipo de estructura es muy aceptado por los usuarios por que permite construir modelos mentales que hacen que la información presentada en la pagina se pueda entender.

**5.8.4.-Web.-**Esta estructura imponen pocas restricciones en el patrón de la información.- Este tipo de estructura se utiliza en sitios con una estructura de enlaces internos y externos muy densa. La meta es explotar al máximo el poder del hipertexto en la Web, pero este tipo de estructuras confunden al usuario fácilmente, por lo que, irónicamente, resultan muchas veces poco apropiadas para WebSites.- Estas estructura es mejor para paginas web pequeñas y los usuarios deben ser experimentados por que no permite el entendimiento de la información que quiere transmitir la pagina.

**5.8.5.-Mixta.-**Es una estructura jerárquica con enlaces cruzados del tipo estructura Web), puesto que la estructura jerárquica resulta demasiado restrictiva y la no lineal ofrece demasiada información y lleva a la confusión.

[Jacob Nielsen](http://www.useit.com/) nos da las dos reglas más importantes sobre la estructura de un sitio web: Tener una estructura y conseguir que refleje el contenido de sitio y sus relaciones.

La estructura no debe reflejar en ningún caso la organización de su compañía. Al usuario no le interesa su organización sino su Web. La estructura debe determinarse por las tareas, incluso si eso significa que varios departamentos tienen que colaborar para realizar un sólo documento. [12]

#### *5.9.-PAGINAS WEB EDUCATIVAS*

El acceso al Internet por parte de los estudiantes han creado una gran meta la de incorporar la escuela al intenet ya que los alumnos tienen un gran interés por este tecnología el avance de la ciencia y el tratar de mejor el nivel de vida de las personas mediante la educación

Se define a una pagina web como el espacio web que ha sido diseñado con el propósito especifico de facilitar determinados aprendizajes o de proporcionar recursos didácticos para el proceso de enseñanza aprendizaje (Marquez 2002) [13]

De los trabajos realizados se tienen que de acuerdo a la definición anterior se pueden tener dos tipos de paginas que son muy diferentes en función de su finalidad, estructura, funciones, contenidos y ámbito de influencia que son las paginas pedagógicas y las didácticas

Las paginas pedagógicas son hechas por profesionales en sistemas y en pedagogía, esta dirigía al publico en general, su función es la de transmitir información, recursos, etc.

La estructura de la pagina web el tratamiento de la información no difiere de la de un libro en otros palabras secuencial o lineal y facilita la compresión. . Las páginas didácticas son hechas por profesores y estudiantes la cual contiene información sobre los trabajos realizados en el aula durante la practica educativa.- Su finalidad es la de educar, la estructura es abierta y la función que cumplen es la de contribuir a la consecución del los objetivos educativos.

Las páginas didácticas se pueden clasificar de acuerdo a como se agrupan a los alumnos en una institución educativa y pueden ser: Institucionales, de clase y de Asignatura cada una defiere de la otra por los usuarios que acceden a ella y presentan los trabajos, tareas que se realizan en la asignatura, curso o grado y en la institución.

La definición de pagina educativa esta en discusión lo que si se tiene claro que esta debe tener objetivos el aprendizaje y se las puede clasificar de acuerdo a la corriente epistemológica pudiendo ser conductista o constructivita y se presentan un modelo sobre como debe ser una pagina web educativa en la cual se debe considerar tres aspectos

- Técnicos y Estéticos
- Didácticos y Pedagógicos
- Psicopedagógicos

**5.9.1.-Técnicos y Estéticos**.- Que el entorno sea original y que use multimedia e hipertextos, esta debe tener una pagina principal en donde se presente los

contenidos y temas que se desarrollen a través de los hipervínculos que complementen la pagina principal y se debe procurar que las mismas no sean largas.

Las imágenes en este tipo de paginas no debe ser decorativas sino tienen que ser un complemento de la información que esta en el texto ni tampoco se debe cambiar las imágenes con demasiada frecuencia.- Las animaciones se debe por lo general prescindir de ellas por que en su mayoría desconcentran al lector distrayendo la atención del usuario.-El sitio debe presentar videos sobre el tema.

El texto debe ser diferente al del mundo editorial en la cual se presente la información con la mayor legibilidad con párrafos cortos.- Se debe utilizar distintos colores para diferenciar los títulos y otro tipo de enunciados como menús, enlaces ,etc.

El sonidos debe ser elegido por el usuario y para ello debe permitirse al usuario escucharlo o no con un botón de activación

**5.9.2.-Didácticos y Pedagógicos**.- En la pagina debe presentarse los objetivos que persiguen, nunca se puede dejar de presentar los mismos por mas obvios que sean.

Los contenidos se deben presentar y su organización debe ser con un mapa conceptual en donde se pueda visualizar los conceptos relacionados y la organización jerárquica de la página para que de cómo resultado un aprendizaje significativo

En la página se debe proponer diversas actividades sobre los temas tratados en las cuales se realicen diversos tipos de evaluaciones y tareas de forma individual y grupal y que permitan la utilización de los conocimientos que se obtienen en la página

En la pagina debe presentarse una ayuda para que facilite la navegación en la pagina a los usuarios inexpertos y permita la demostración de contendidos y la solución a los problemas.

#### **5.9.3.-Aspectos Pedagógicos.-**

Se debe motivar al usuario con una pagina web atractiva y que esta produzca interés en el usuario, las pantallas deben despertar en le estudiante curiosidad hacia los contenidos que presenta la pagina.

La interactividad de la página se debe hacer con Chat, foros con el objetivo de que se pueda intercambiar información en cualquier momento y en cualquier lugar de tal modo que se incentive la interactividad.

Para llamar la Atención de los usuarios se debe presentar la información exclusivamente pertinaz de forma clara y atractiva sin exceso de texto y que resalte a simple vista los conceptos más importantes.

Una pagina web educativa debe incentivar la creatividad con lugares donde se potencie el aprendizaje autónomo y permita la usuario a decidir sobre que tareas hacer, como llevarlas, el nivel de profundidad de los temas, etc. [14]

#### **6.- TRABAJO DE CAMPO**

En esta tesina como se puede leer en el apartado anterior queremos determinar la existencia de páginas web educativas de ecuador por lo que primero determinamos nuestra unidad de estudio.

La unidad de estudio en nuestro caso es una pagina web educativa lo que corresponde a una pagina que este estructurada para la educación en este caso se considera las paginas pedagógicas y didácticas lo que implica que esta pagina debe tener una estructura con objetivos, contenidos, actividades ,etc.

La unidad de observación como es una investigación en el Internet se indago sobre los buscadores mas utilizados y existen muchos pero se selecciono a los 4 mejores se selección a 4 y estos son google, yahoo, msn, altavista.

En este trabajo se considera al universo de la muestra a todos los sitios que hay en el Internet en este caso se podría decir que el numero de sitios web es infinito.

La población a considerar en este asunto se limita a paginas web educativas que sean de ecuador lo que se investigo con respecto a los sitios que

corresponden a nuestro país utilizan las letras ec en el dominio en cuanto al numero se busco pero no se puede decir con certeza cuantos sitios hay lo que consideraremos como un valor desconocido.

En la investigación por que el número de sitios que existen en muy grande y la falta de tiempo, personal y recurso económicos para realizar la búsqueda de uno en uno se ha creído conveniente realizar una muestra.

Para tomar la muestra se considera que esta sea representativa, que su tamaño sea estadísticamente proporcionado al tamaño de la población y que el error muestral no supere los límites establecidos.

Para el cálculo del tamaño de la muestra se utiliza la siguiente expresión:

$$
\overline{\mathbf{V}} - 1\overline{\mathbf{E}^2 + \mathbf{V}^2 P Q} = \mathbf{V}
$$

Donde se tiene que

n= es el valor a obtener y representa el tamaño de la muestra

N= es el tamaño total de la población

Z =es un valor teórico que representa el nivel de confianza y lo escoge el investigador. Se define como el margen de confiabilidad o número de unidades de desviación estándar en la distribución que producirá el nivel deseado de confianza. Para una confianza del 95%, hay una desviación estándar igual a 0.05, lo que origina una Z= 1.96. Para una confianza de 99,5% o una desviación estándar de 0.05, se origina una Z= 2.58. Para definir el valor de Z

E se constituye el error de estimación o error de muestreo. Es la diferencia máxima entre la media muestral y la media de la población que el investigador está dispuesto a aceptar con el nivel de confianza definido. Normalmente oscila entre -5% y -10%.

P y Q se refieren al comportamiento del evento a medir. Constituyen la proporción o porcentaje de personas que responde a una o otra alternativa sabiendo que las respuestas son dicotómicas. Los valores de p y q se determinan previamente mediante una prueba piloto a un grupo de unidades de estudio con características similares a la muestra a obtener. Si no hay prueba piloto y no se tienen antecedentes de investigaciones anteriores, se asume que p y q tienen el mismo valor de 50 % cada una.

En nuestro caso se considera:

N es el tamaño de la muestra para eso se puso la siguiente frase Pagina web educación electricidad objetivos contenidos site: ec y en cada buscador se obtuvo los siguientes valores como se pueden ver en las siguientes imágenes

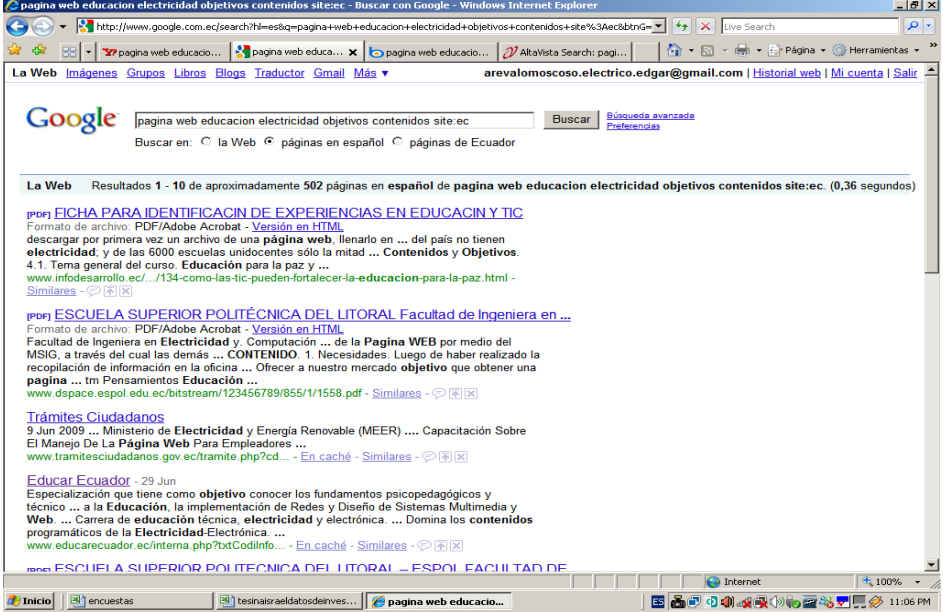

**Imagen # 1 (Búsqueda inicial en google E.A)**

- 24 -

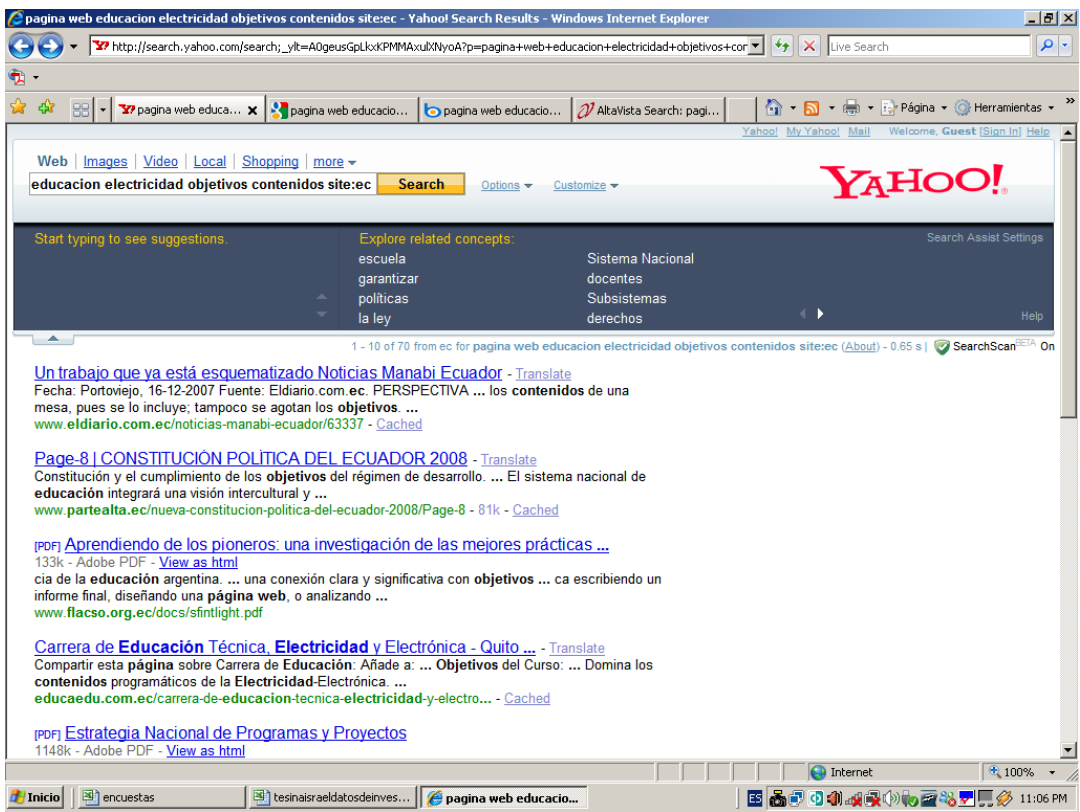

**Imagen # 2 (Búsqueda inicial en yahoo E.A)**

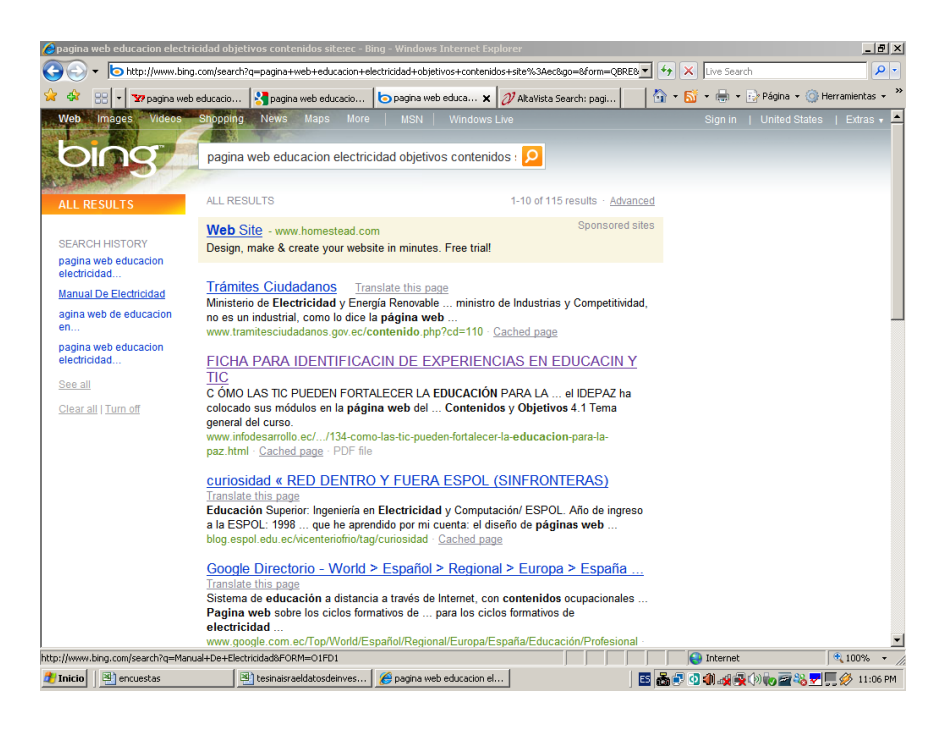

**Imagen # 3 (Búsqueda inicial en msn E.A)**

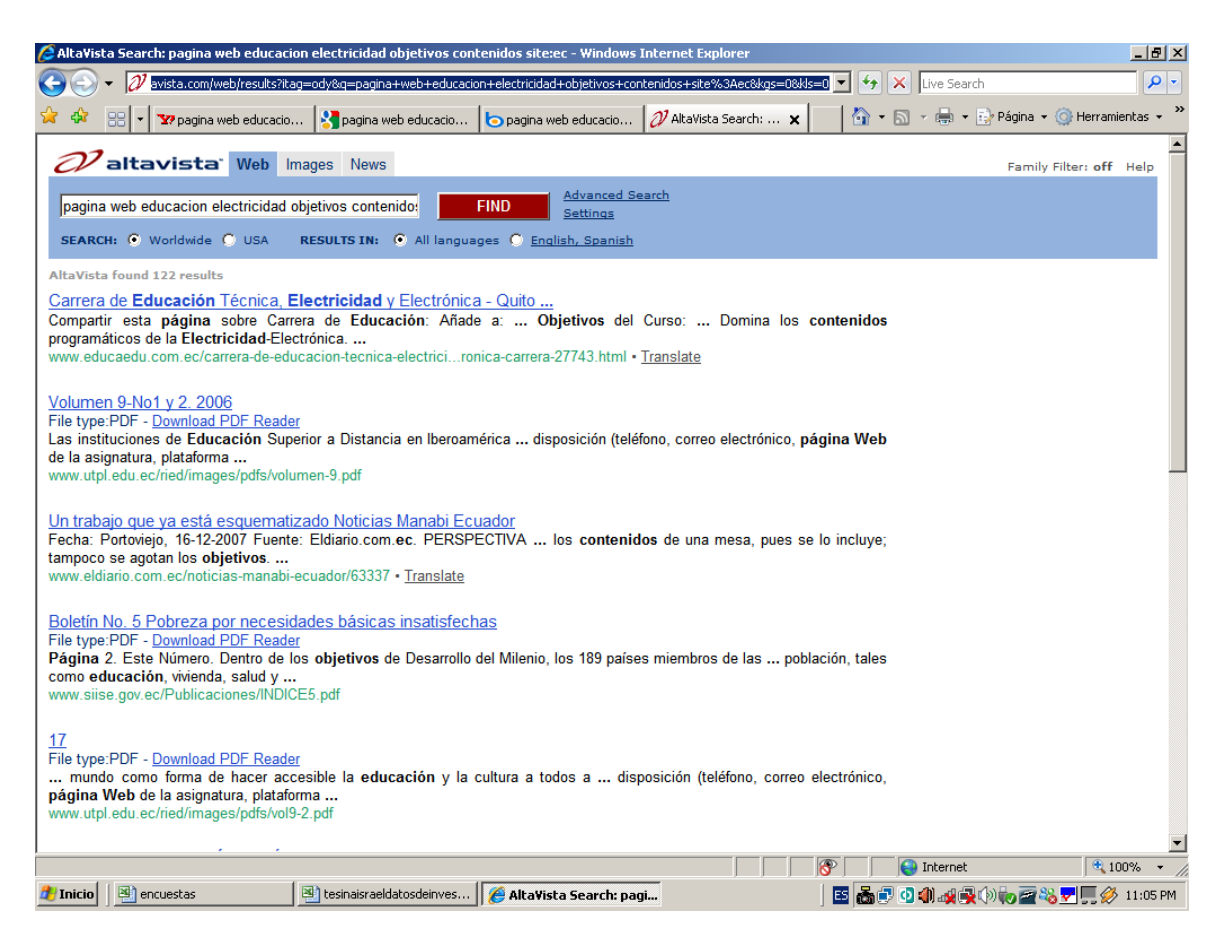

**Imagen # 4 (Búsqueda inicial en altavista E.A)**

Como puede ver se tiene los siguientes valores:

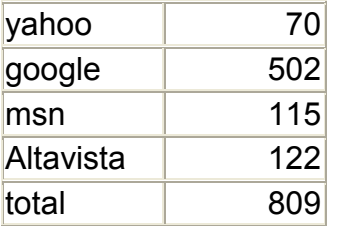

Lo que se tiene N=809 pero al tomar las muestras al ir llegando al final de las buscadores estos cambiaron el numero de sitios web como se puede ver en las siguientes imágenes

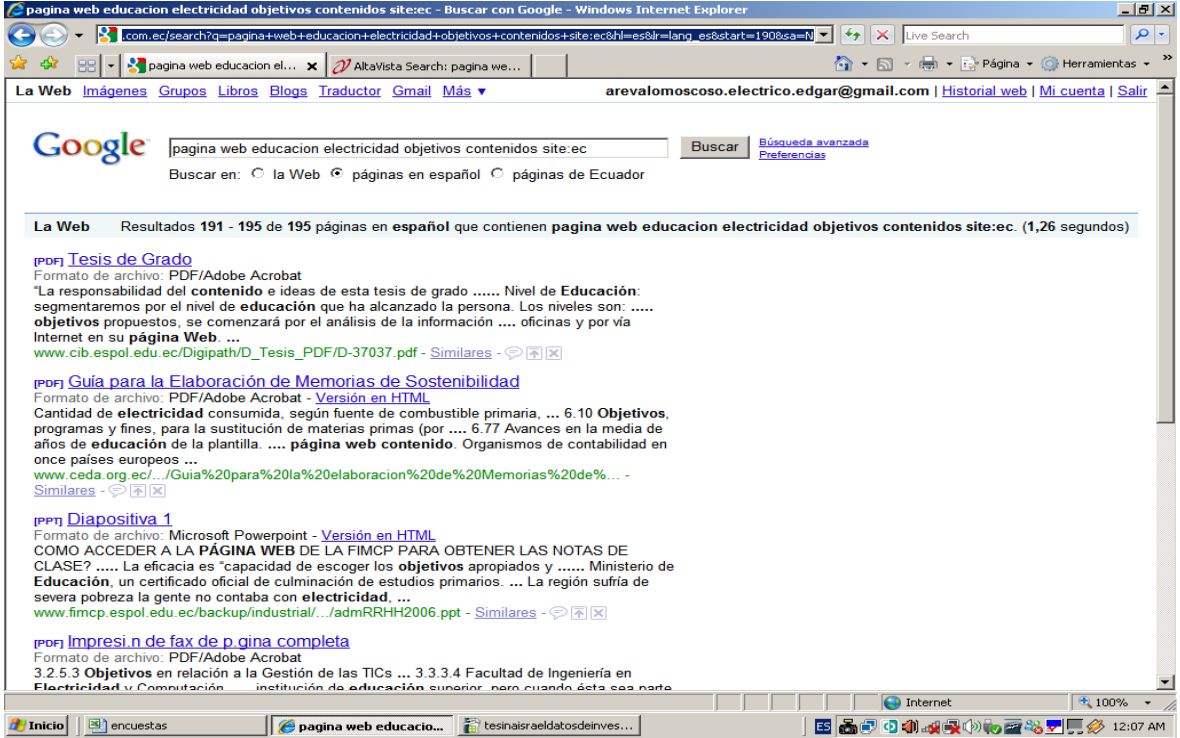

**Imagen # 5 (Búsqueda final en google E.A)**

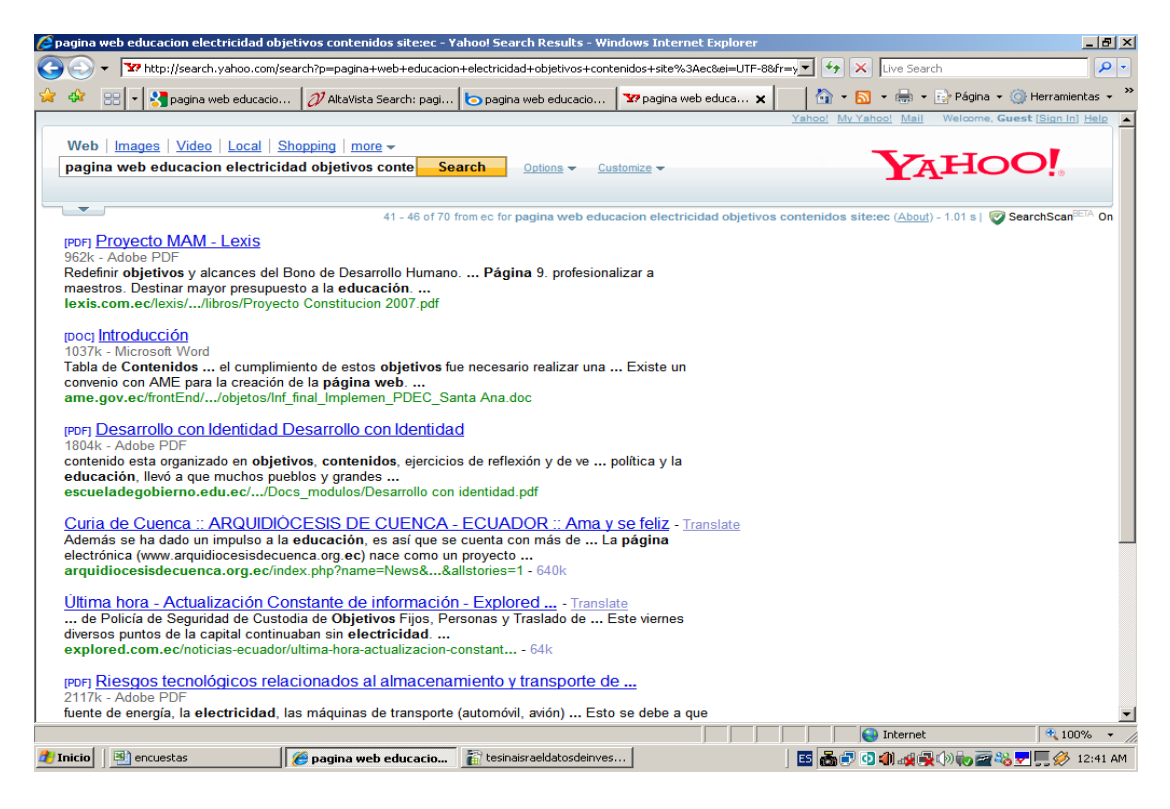

**Imagen # 6 (Búsqueda final en yahoo E.A)**

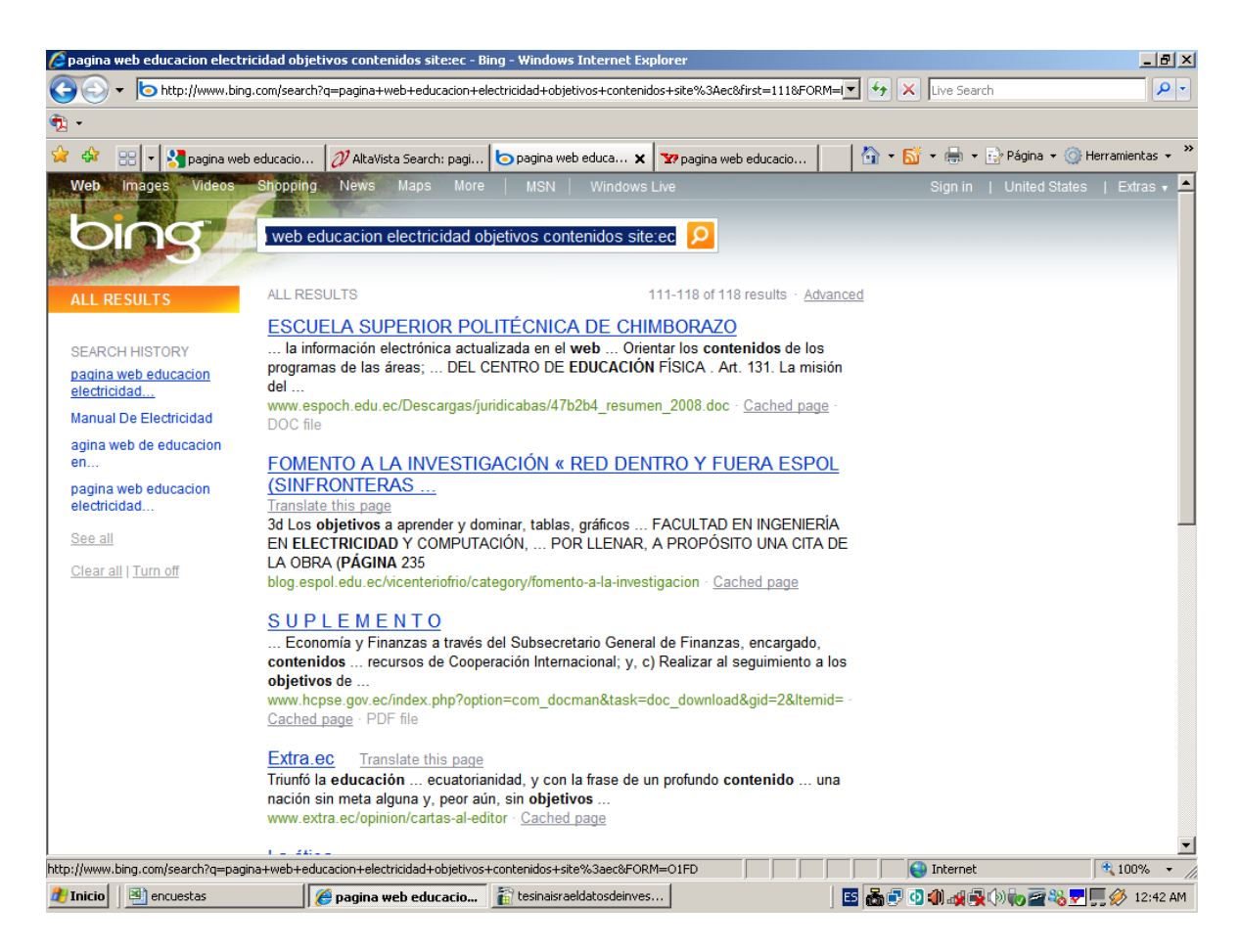

**Imagen # 7 (Búsqueda final en msn E.A)**

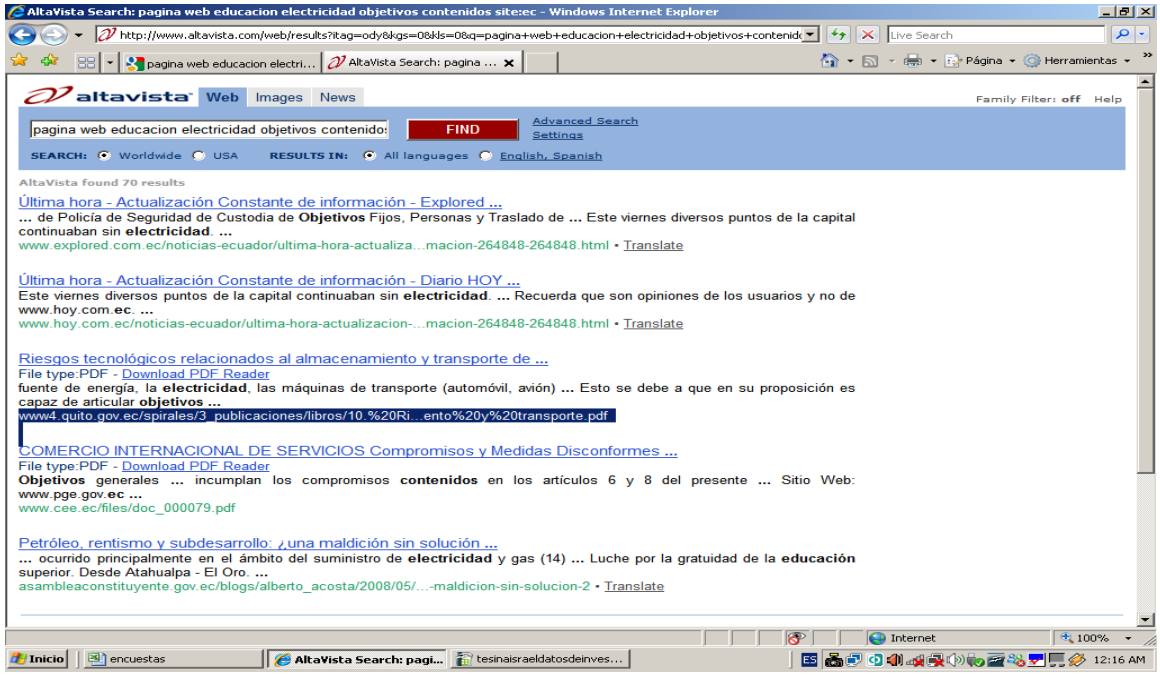

**Imagen # 8 (Búsqueda final en yahoo E.A)**

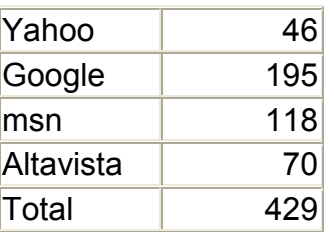

Lo que se redujo el número de datos a los siguientes

Lo que se hizo fue trabajar con el número de sitios total que quedaron y es 429.

Z se dio el valor 1.96 para un nivel de confianza de 95%

E se considera el error de estimación o error de muestreo del 5%

P y Q se utiliza del valor del 50% por que no existen antecedentes de la investigación.

Al reemplazar se tiene:

$$
\frac{1,96^2 \times 429 \times 0,5 \times 0.5}{\sqrt{(29 - \frac{\text{y}}{\text{y}})0.05^2 + 0.96^2 \times 0.5 \times 0.5}} = n = 202.92
$$

Se redondea y se toman 203 muestras .- El muestreo que se hace es probabilística por que se conoce cuantos sitios son y la técnica a utilizar es MAS o Muestreo aleatorio simple.- Para esto se calculo que se debía empezar desde el primer sitio y saltando tres se selecciona el siguientes pero al ver que el numero de sitios cambio se selección contando desde el segundo sitio saltando 2 hasta llenar el numero de sitios requeridos por lo que por cada sitio se saco una proporción de acuerdo a la cantidad de sitios que tenia cada buscador.

Los datos obtenidos se los fue guardando en una tabla donde esta el dominio y si este era o no pagina web educativa y se tiene la siguiente datos de la investigación Ver Anexo 1

#### **7.- RESULTADOS HALLASGOS Y DESCRUBRIMIENTOS**

De los datos obtenidos de la muestra se tiene que no se encontró ninguna página web educativa de electricidad en ecuador lo que podría decir que no existen páginas web educativas de electricidad en ecuador.

Se puede observar que los cuatro navegadores en su gran parte tienen los mismos sitios web la mayoría de estos sitios son archivos de descarga pdf los cuales tienen las palabras de educación, electricidad, objetivos, contenidos en algunas tienen todas en otras uno de ellas pero muy pocas son paginas web y las que son corresponden a instituciones gubernamentales, educativas del ecuador.- Además también existen blogs , los cuales pertenecen a personas que están dedicadas la tema de electricidad.

#### **8.- ANALISIS E INTERPRETACION DE LOS RESULTADOS**

Como se indico en el apartado anterior por los resultados obtenidos al realizar la toma de datos de la muestra indican que no existe una pagina web educativa en electricidad en ecuador para demostrar que los datos obtenidos y considerando los diferentes errores que se pueden cometer en la realización de esta investigación se utilizara la teoría estadística de las decisiones para ello nos plantearemos las hipótesis nula para rechazada o validar esta hipótesis.

En esta tesina la hipótesis decía: Si existen páginas web educativas en electricidad del ecuador esta se considera la hipótesis nula.

La variable a utilizar es dicotomica que es por que solo pueden ser si o no y vamos a utilizar el contraste de hipótesis o significación o reglas de decisión y para estos vamos a trabajar con la distribución normal y para ello tenemos las siguientes expresiones para la media y desviación típica.

$$
\mu = Np
$$

$$
\sigma = \sqrt{Npq}
$$

$$
z = \frac{\mathbf{K} - \mathbf{L}}{\sigma}
$$

Con los valores de N=429, q=0.5, p=0.5 se tiene:

$$
\mu = .29x0.5
$$
\n
$$
\mu = .14.5
$$
\n
$$
\sigma = /429x0.5x0.5
$$
\n
$$
\sigma = 0.35
$$
\n
$$
X = z\sigma / \mu
$$
\n
$$
X = .96x10.35 + 14.5
$$
\n
$$
X = .34,14
$$
\n
$$
X = .96x10.35 + 14.5
$$
\n
$$
X = 94.214
$$

Esto significa que si la hipótesis es cierta el número de resultados positivos debe estar entre 234,15 y 194,214 pero como se tiene que no existe un solo valor positivo implica que la tesis propuesta debe ser rechazada.

Al hacer un análisis de los resultado se podría considerar decir que hipótesis presentada en esta tesina podría tener algunos sesgo por cuanto en la información recolectada para esta investigación en artículos sobre la creación de páginas web se indicaba que muchas paginas deben afiliarse o anunciarse en los navegadores utilizados para este trabajo lo cual conllevaría de poder decir que si pueden haber sitios web educativos .- Pero al considerar el hecho de que la mayoría de usuarios utilizan estos navegadores al no estar presente en estos no existirían para el usuario.

Después de haber determinado la no existencia en el ecuador de un sitios web educativo para estudiantes del bachillerato en electricidad mi propuesta es la de crearla para ello y siguiendo los diversos criterios que existen en los cuales no existe una definición clara sobre su estructura, sus características, etc e creído conveniente diseñar la pagina para cumplir con los objetivos planteados en esta tesina, teniendo en cuenta lo aprendido en este diplomado y haciendo algunas consideraciones sobre este tema.

De lo expuesto en el marco teórico una página web se deben presentar los objetivos y sus contenidos en la página de inicio.

- La página debe tener una estructura jerárquica para que el aprendizaje sea significativo.
- Los colores deben ser atractivos a los estudiantes.
- Los contenidos no deben ser extensos, se debe utilizar párrafos cortos.
- El lenguaje a utilizar no debe ser técnico.
- Esta página no debe ser muy profunda.
- La página debe permitir manejar multimedia.
- El sitio web debe permitir que el alumno interactué

Los gráficos deben dar información.

Con todos estos parámetros a considerar se analizo los diferentes tipos de lenguajes que se utilizan para la creación del la pagina web por lo que el lenguaje que me permite realizar y cumplir con estos parámetros planteados es Macro medía Flash.

Para alojar la pagina web se va ha utilizar un host gratuito el cual permita el alojamiento del archivo hecho en macro medía flash.

Debido a que yo no manejo mucho el área de sistemas y lo poco que aprendí sobre flash para esta tesina e procurado aprender lo mas posible sobre este software para que este producto sea el mejor.

La pagina web educativa tiene las siguientes características:

En la pagina indice o Home se presentan los objetivos planteados en esta tesina y en los contenidos están los temas básicos para empezar a estudiar la electricidad entre ellos se tiene el Fenómenos eléctricos , El Átomo , Carga Eléctrica, Corriente Eléctrica, Voltaje, Circuito eléctrico.

En el menú se presentan los enlaces, materias, Tabla de Datos, Formulas, Ejercicios y la simulación.

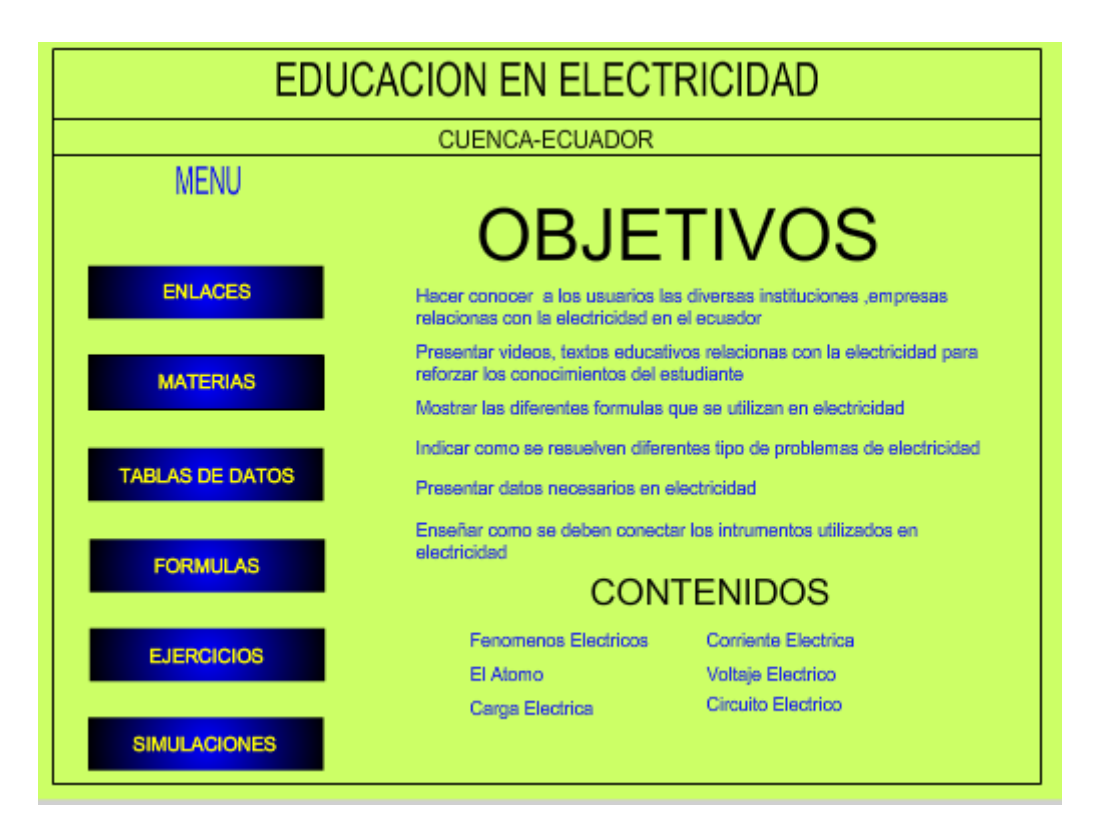

**Imagen # 9 (Home Page de producto E.A)**

En el menú se presenta los enlaces a las diversas instituciones públicas del ecuador que se relacionan con el área de electricidad entre ellas están las empresas eléctricas, proyectos hidroeléctricos, universidades que tienen carreras afines al área, colegios técnicos que tienen la bachillerato técnico en electricidad , industrias y fabricas del ecuador que producen dispositivos que se utilizan para electricidad.- Se hacen enlaces a youtube para los que es videos relacionados a este tema y a sitios web que permiten descargas de documentos en archivos pdf sobre los conceptos de electricidad

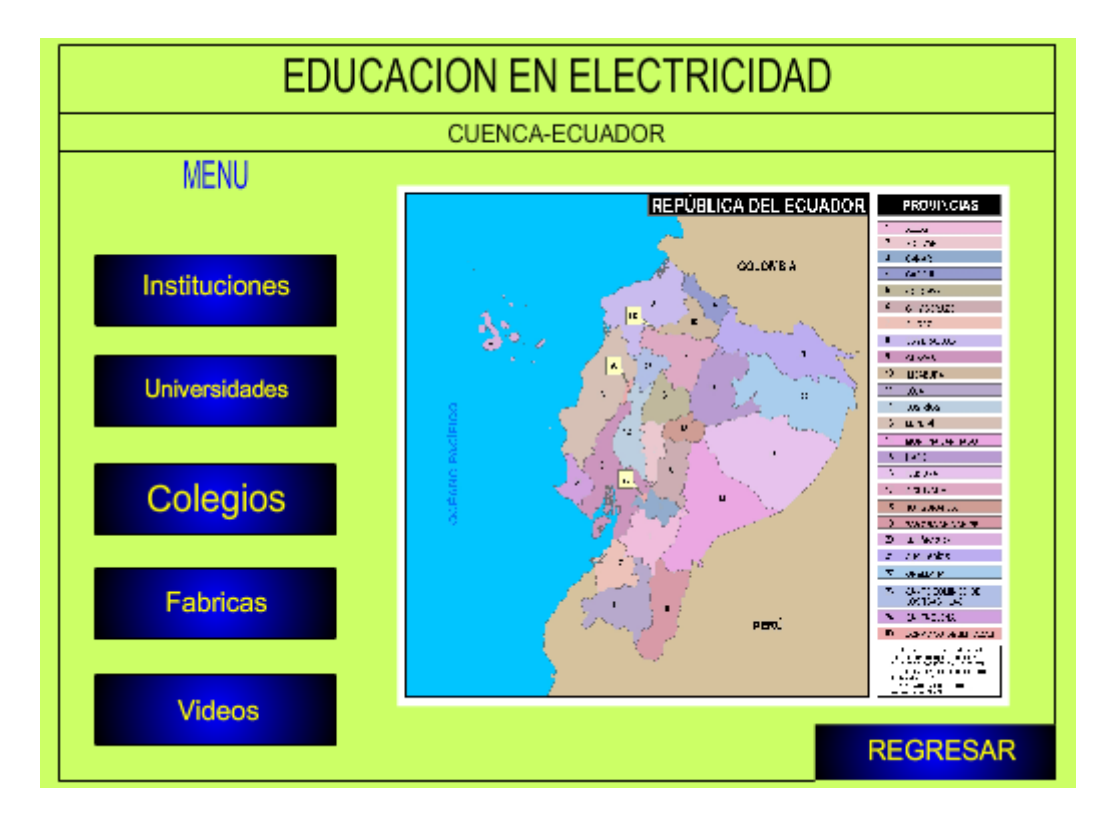

**Imagen # 10 (Menú de Enlaces del producto E.A)**

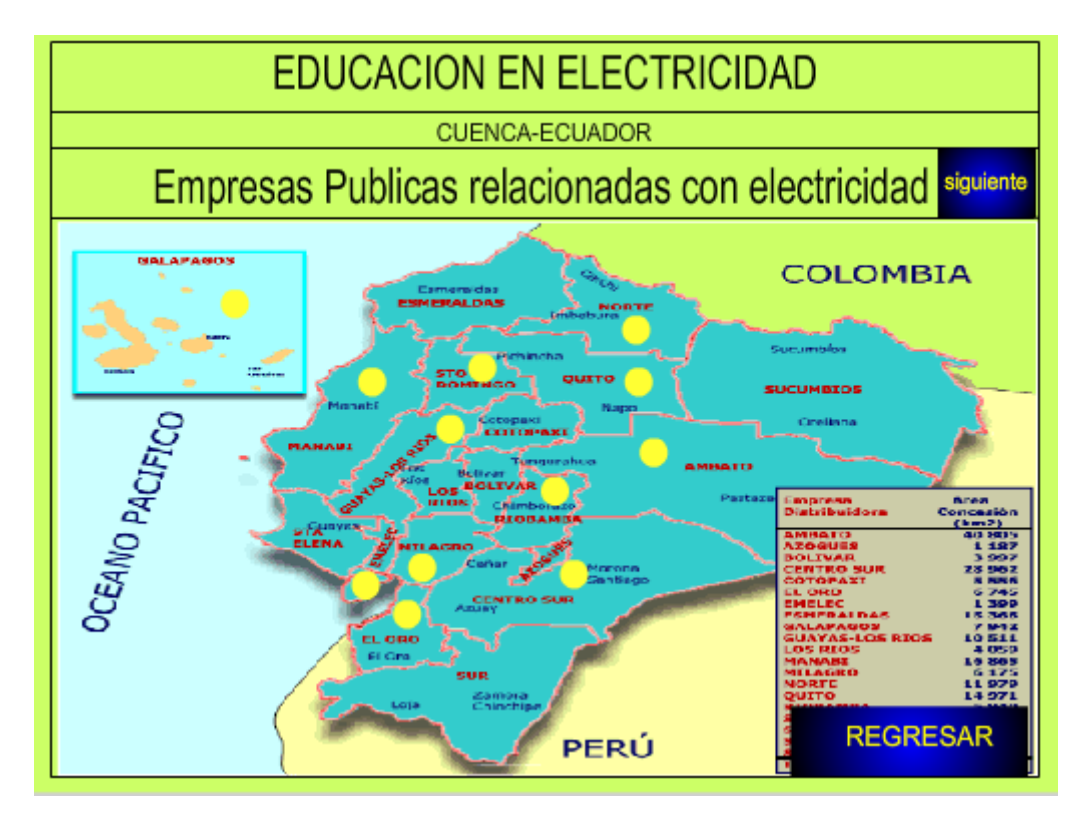

**Imagen # 11 (Enlaces con Empresas Electricas del producto E.A)**

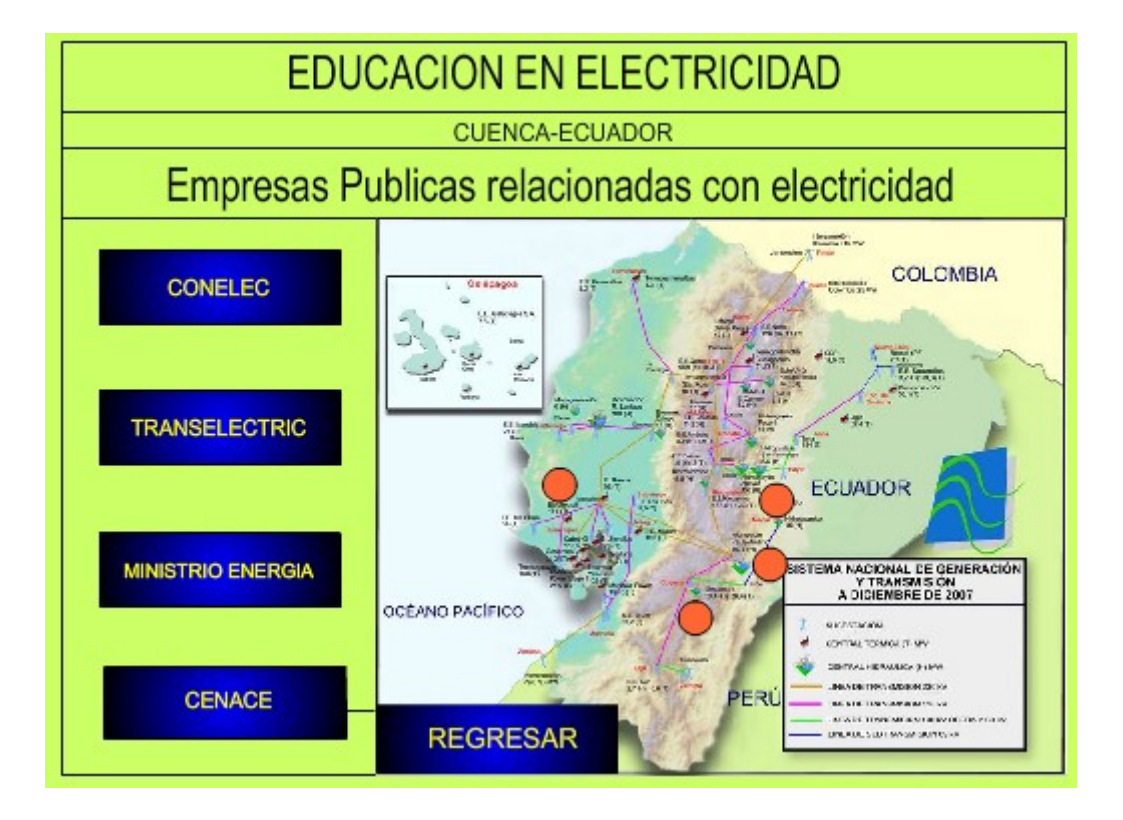

**Imagen # 12 (Enlaces con Instituciones Publicas del producto E.A)**

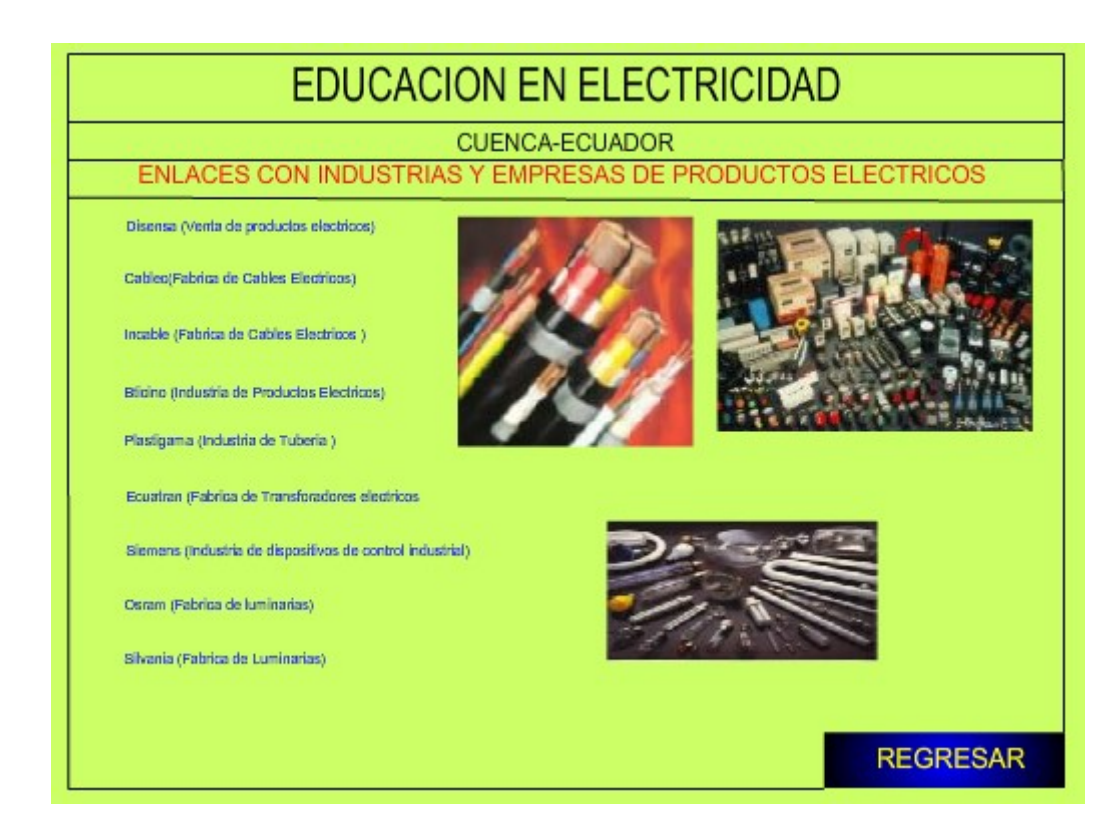

**Imagen # 13 (Enlaces con Empresas E industrias Electricas del producto E.A)**

En el menú existe un botón el cual presenta las formulas utilizadas para el calculo de carga eléctrica, Corriente Eléctrica, resistencia eléctrica, Ley de OHM, Circuito serie y paralelo.

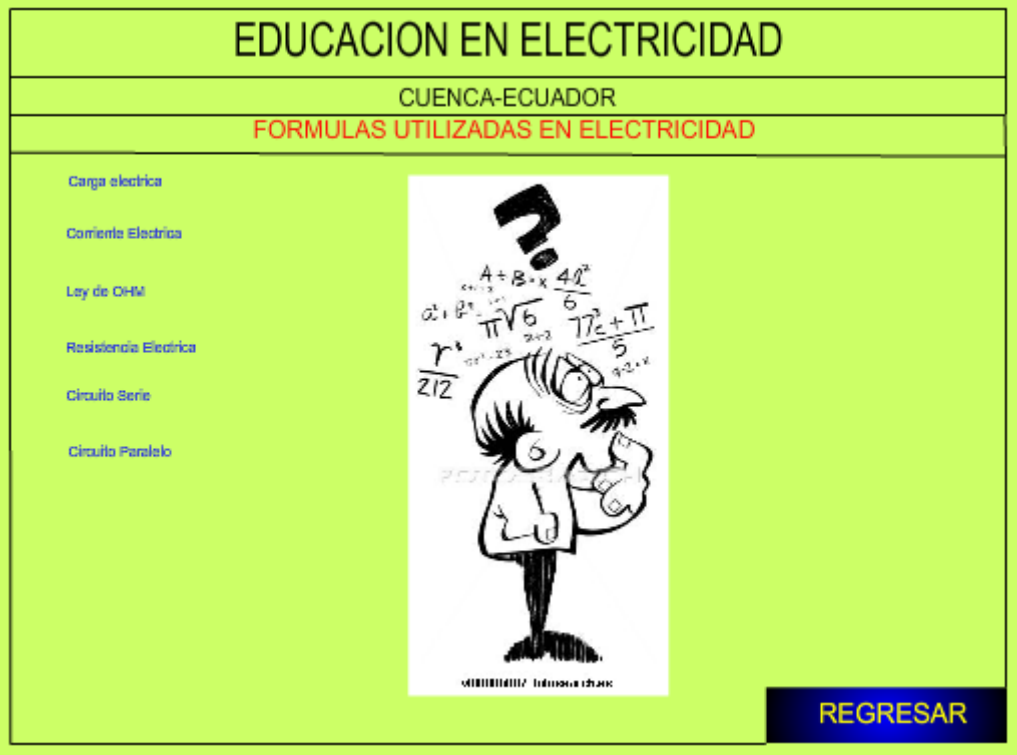

**Imagen # 14 (Formulas para Electricidad del producto E.A)**

También existe en el menú una opción para revisar las diversas materias que se dictan en el bachillerato técnico en el área de electricidad con sus contenidos entre las que se tienen 7 materias que son: Instalaciones de Enlace, Instalaciones Automatizadas en viviendas y Edificios, Instalaciones de Servicios especiales en viviendas y edificios, Instalación y Mantenimiento de Maquinas Eléctricas, Electrotecnia, Instalaciones Eléctricas de Interiores de Viviendas, Automatismos y cuadros eléctricos.

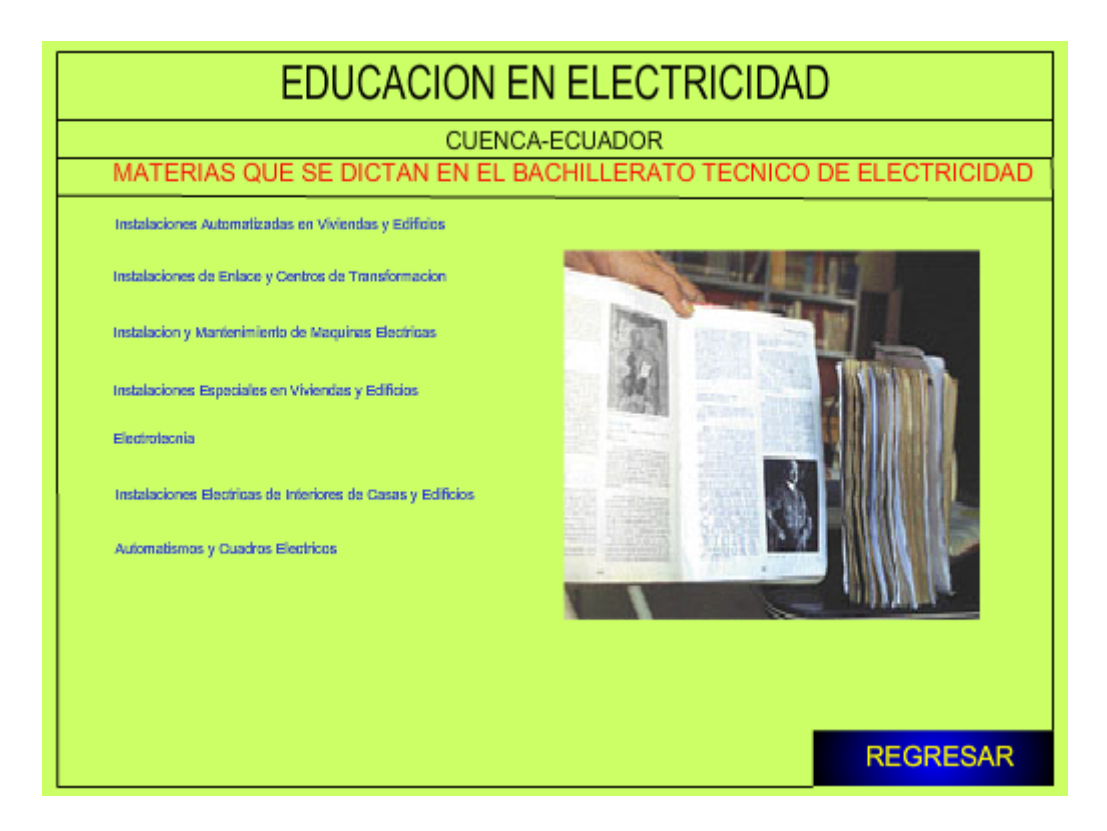

**Imagen # 15 (Materias que se dictan en el bachillerato de Electricidad del producto E.A)**

En Tablas de datos se presentan los datos sobre los cables su sección, Amperaje.- Las tuberías y el número de cables que pueden llevar, tipos de interruptores, tomacorrientes, Capacidad en amperios de los Fusibles, resistividad de acuerdo al material.

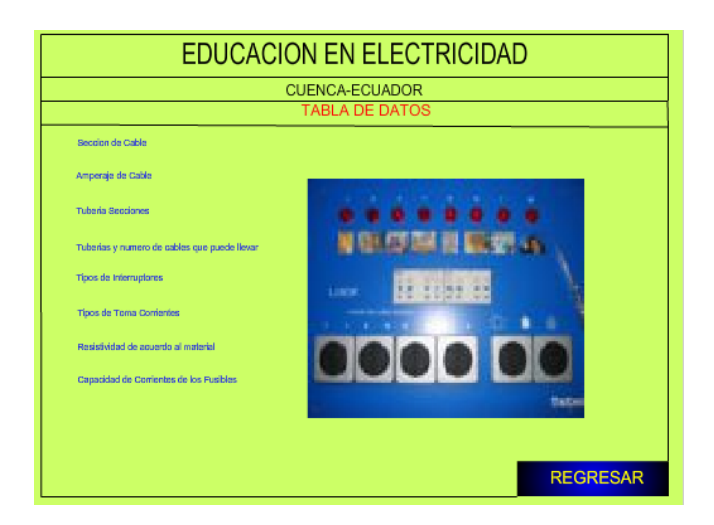

**Imagen # 16 (Tabla de Datos del producto E.A)**

En el botón de ejercicios se presenta cinco ejercicios en los cuales se puede ver como se aplica la ley de ohm, circuito serie, circuito paralelo.

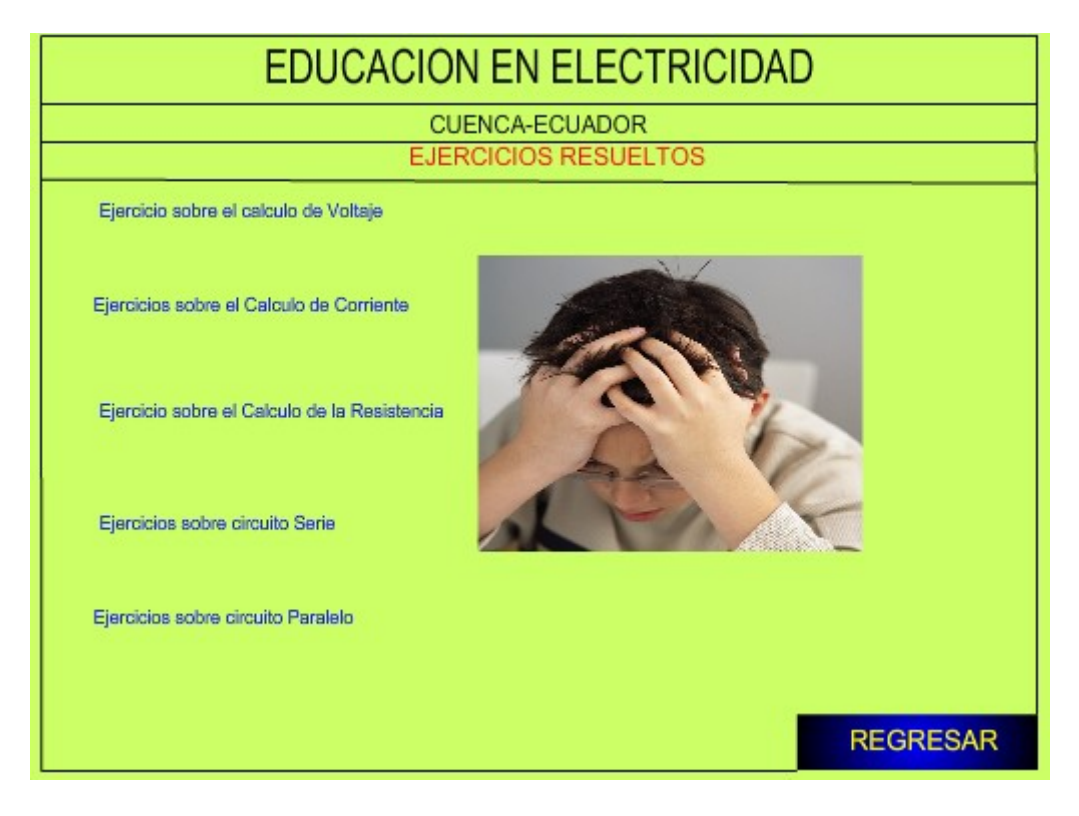

**Imagen # 17 (Ejercicios resueltos del producto E.A)**

En la simulación se presenta la conexión de amperímetro, voltímetro, ohmetro

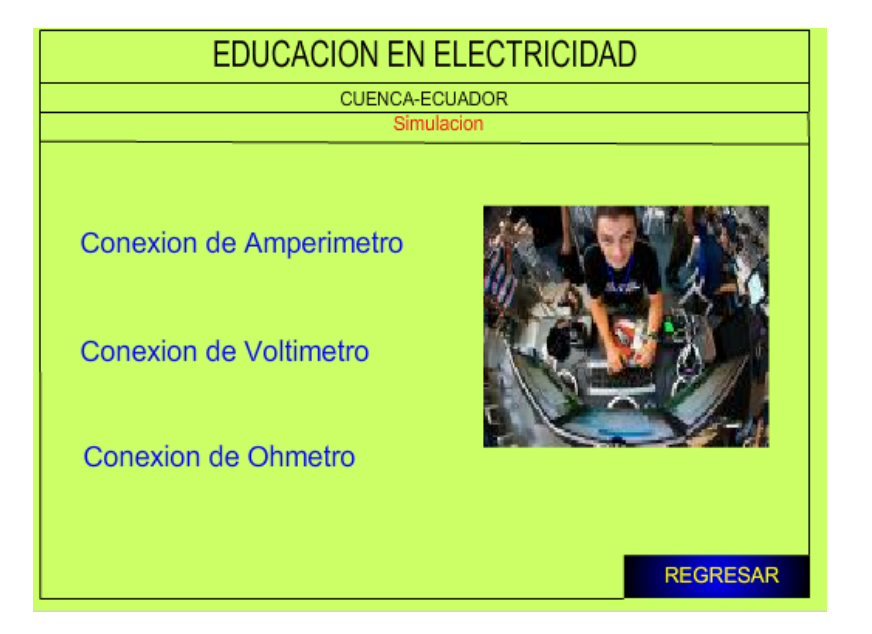

**Imagen # 18 (Simulación para Electricidad del producto E.A)**

### **9. – CONCLUSIONES**

De este trabajo se puede concluir que no existen páginas web educativas en electricidad en el ecuador.

Que el desarrollo de las tics en el ecuador esta dando los primeros pasos en nuestro país

Que no existe una definición sobre la estructura de una pagina web educativa por que existen diferentes criterios al respecto

Un aspecto de las tics que parece ser que no se esta desarrollando es la educación técnica por que no existen muchas bibliografía sobre ese tema en el internet

### **10.- RECOMENDACIONES**

Se debe dar un curso antes de determinar el tema de la tesina y lo que conlleva todos este trabajo por que muchos de nosotros hemos estas tareas hace mucho tiempo.

En el diplomado se debería profundizar en el manejo de las diversas herramientas que tienen las tics para realizar películas, simulaciones, etc.

# **BIBLIOGRAFIA**

[1] Análisis del Internet en el ecuador archivo pdf

[2] SITIOS WEB EN EL ECUADOR EN SECTOR PÚBLICO Y PRIVADO Gonzalo

Piedra Brayann Coronel archivo pdf

- [3] . [http://www.astursistemas.com/Articulos.php?articulo\\_no=30&](http://www.astursistemas.com/Articulos.php?articulo_no=30&)
- [4] [http://espaciowepersonal.blogspot.com/2008/01/world-wide-web-web-1-y-web-](http://espaciowepersonal.blogspot.com/2008/01/world-wide-web-web-1-y-web-2o.html)

[2o.html](http://espaciowepersonal.blogspot.com/2008/01/world-wide-web-web-1-y-web-2o.html)

- [5]<http://www.masadelante.com/faqs/sitio-web>
- [6] [http://es.wikipedia.org/wiki/Web\\_1.0](http://es.wikipedia.org/wiki/Web_1.0)
- [7] [http://es.wikipedia.org/wiki/Web\\_2.0](http://es.wikipedia.org/wiki/Web_2.0)
- [8] [http://es.wikipedia.org/wiki/Web\\_3.0](http://es.wikipedia.org/wiki/Web_3.0)
- [9]<http://www.maestrosdelweb.com/editorial/la-web-30-anade-significado/>
- [10]<http://members.fortunecity.com/computerize/domin1.htm>
- [11] [http://www.lawebera.es/manuales/primeros-pasos/como-empezar/tipos-de-](http://www.lawebera.es/manuales/primeros-pasos/como-empezar/tipos-de-webs.php)

[webs.php](http://www.lawebera.es/manuales/primeros-pasos/como-empezar/tipos-de-webs.php)

[12]Pagina web educativa hacia un marco teorico Archivo pdf

[13] ELEMENTOS QUE DEBEN CONTENER LAS PÁGINAS WEB EDUCATIVAS

LUISA TORRES BARZABAL,UNIVERSIDAD DE SEVILLA (ESPAÑA) documento

Doc de scrib.com

# ANEXO # 1

# Lista de sitios Web de google revisados para la encuesta

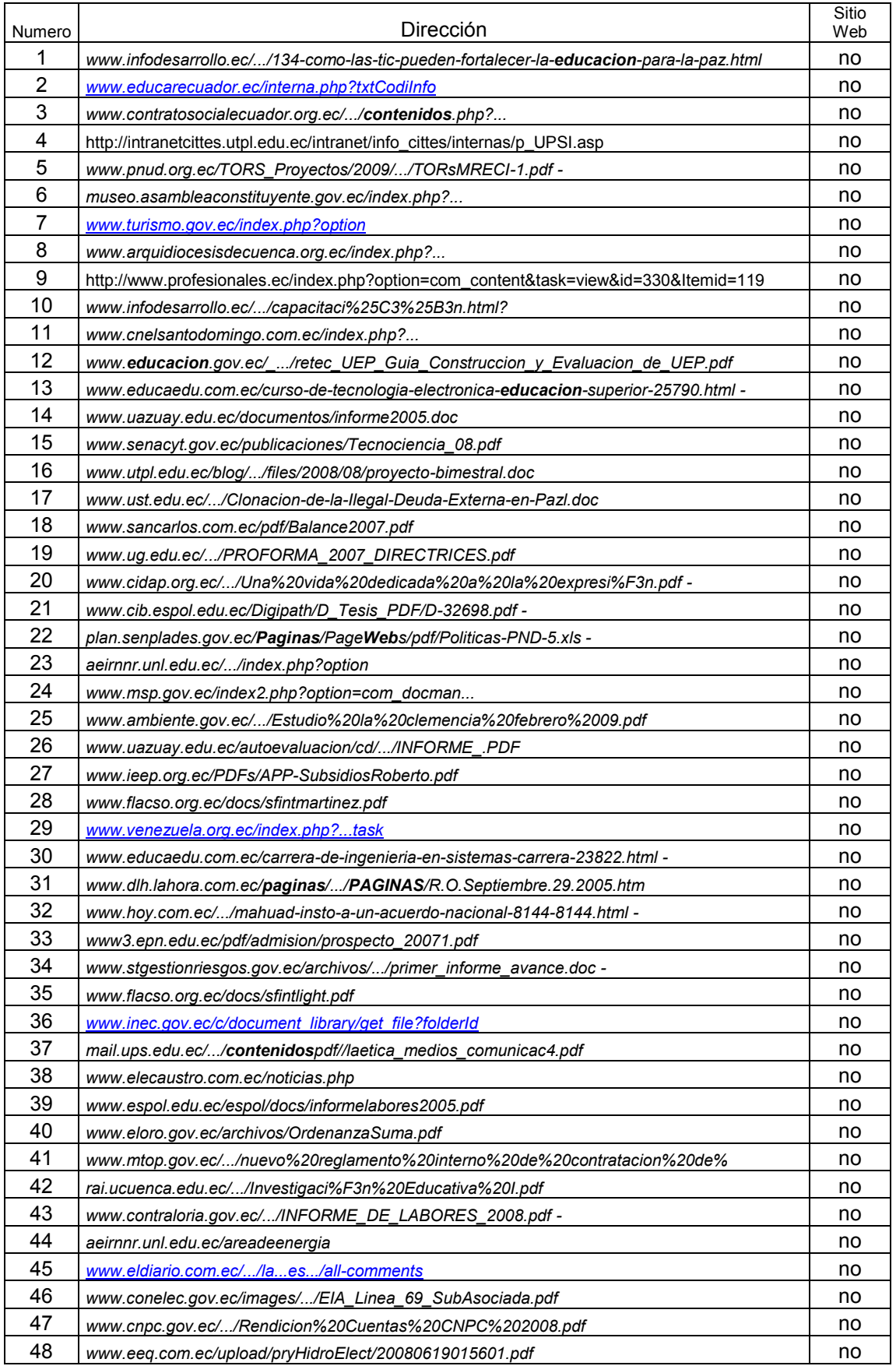

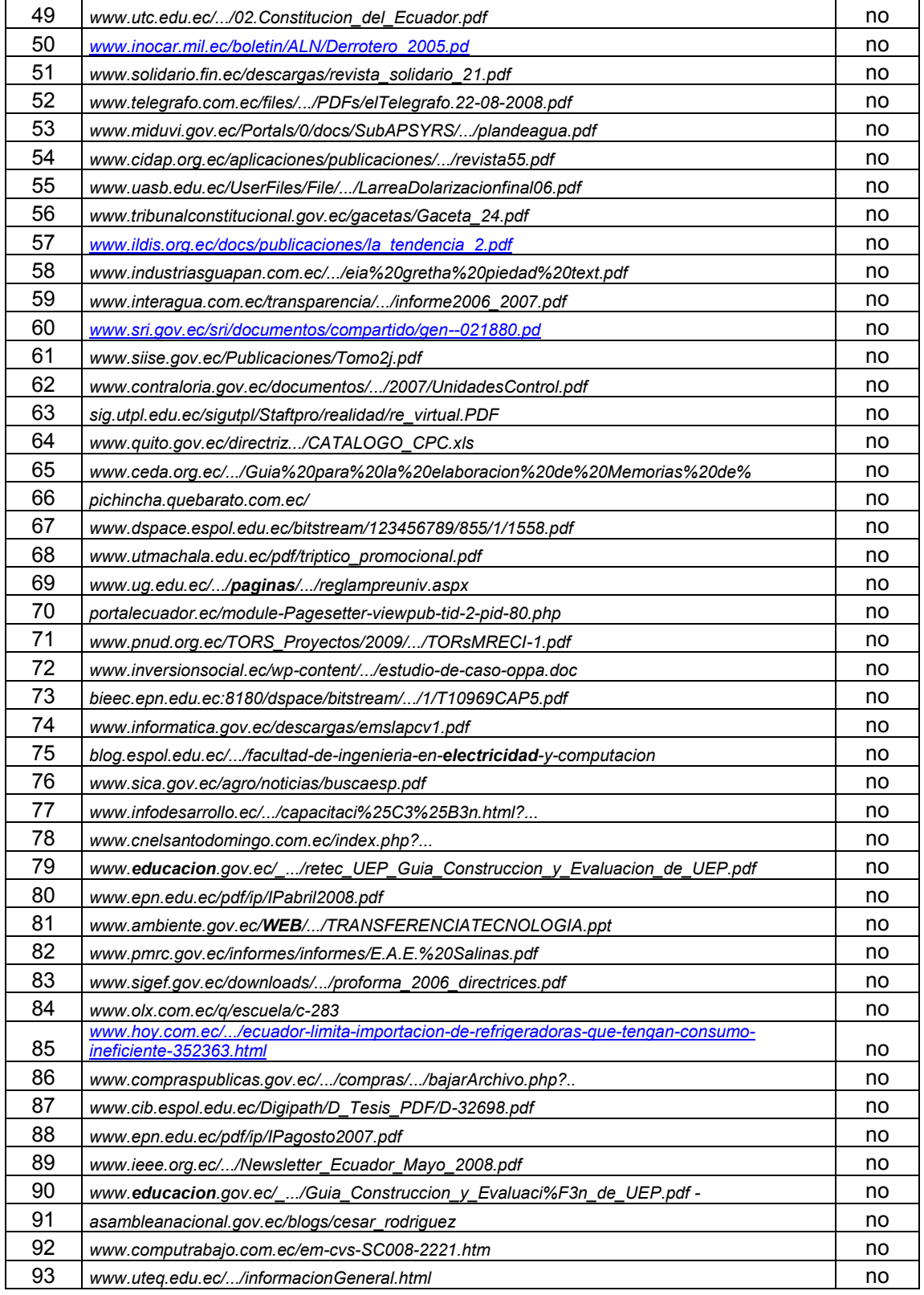

# ANEXO # 2

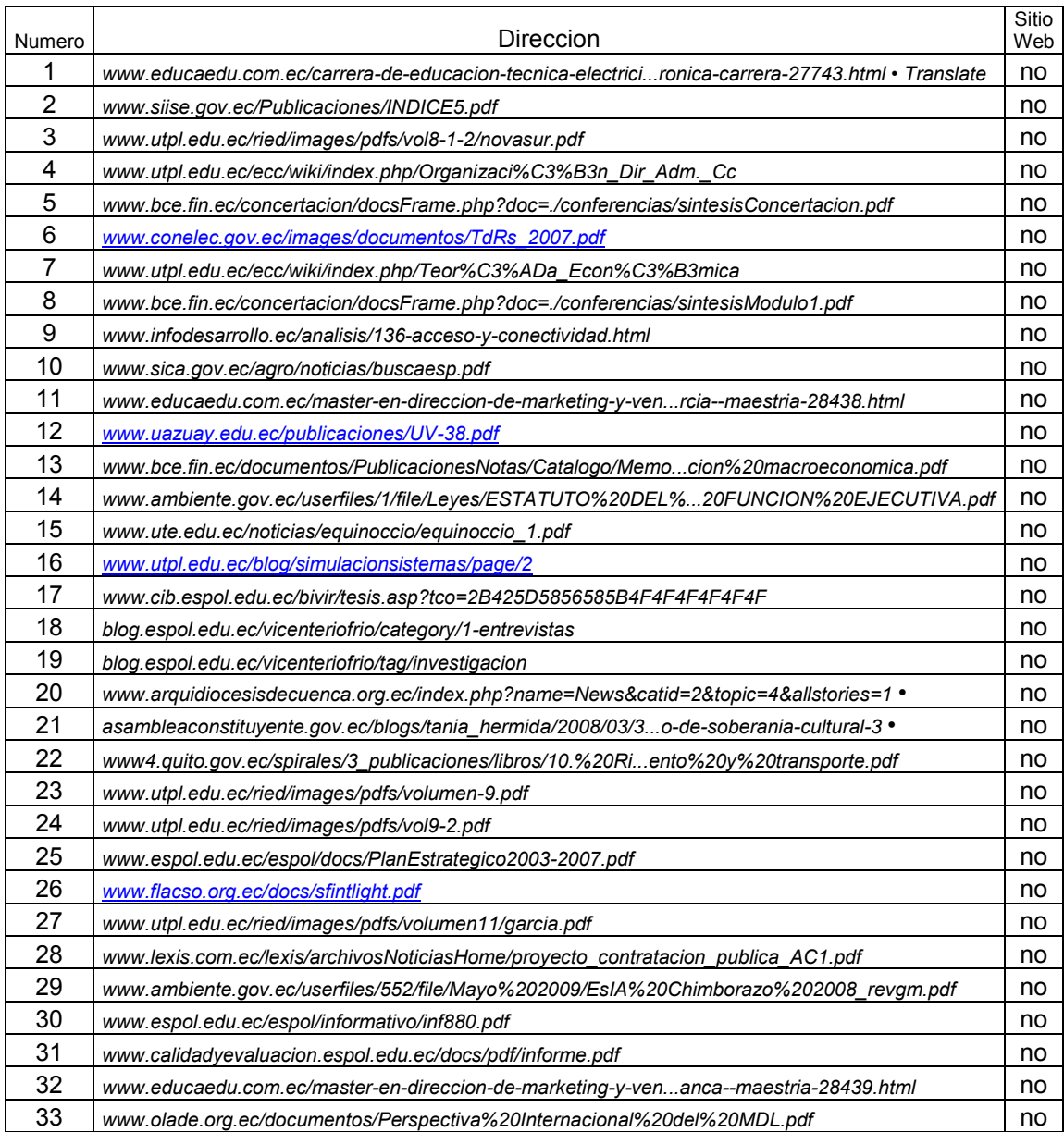

# Lista de sitios web revidados em el navegador yahoo

# ANEXO # 3

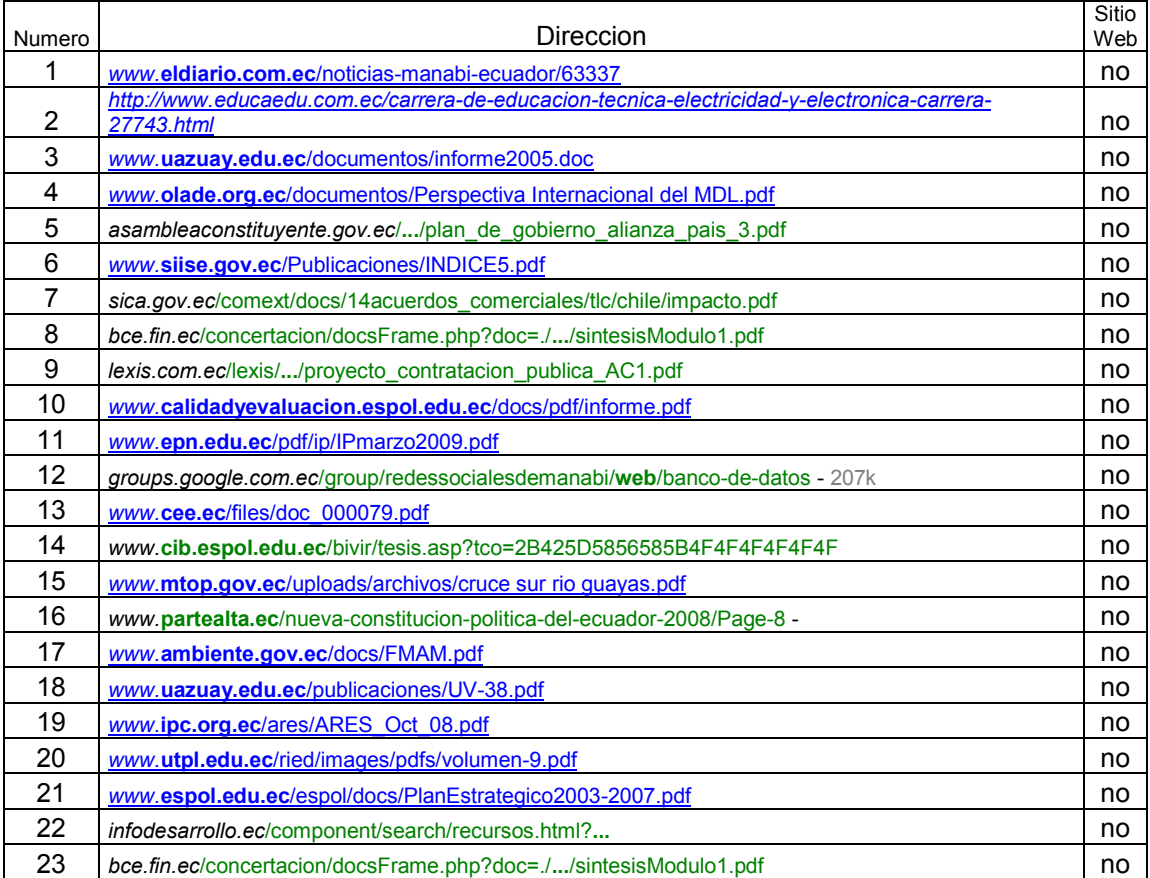

# Los siguientes encuestas hechas en le navegador msn

# ANEXO #4

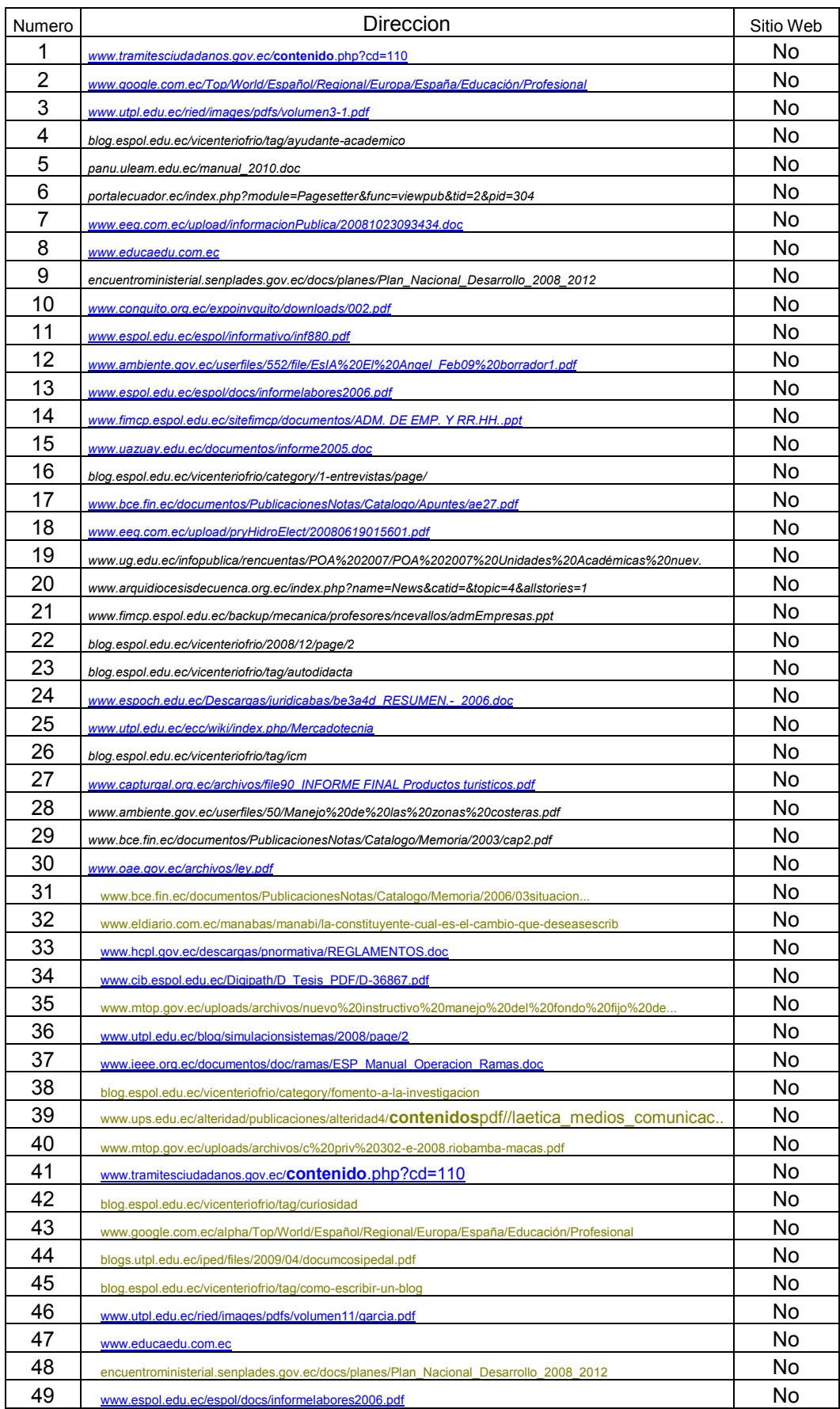

# Lista de sitios web revisadas en el navegador Altavista

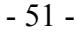

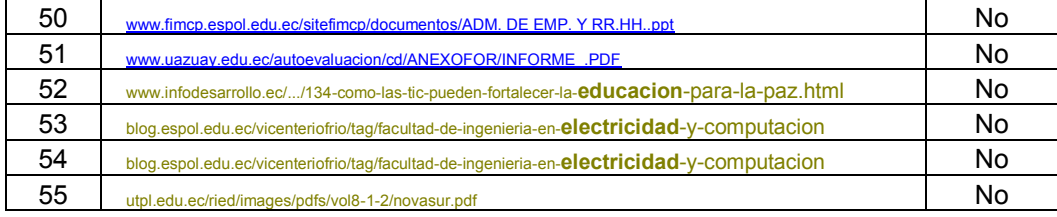